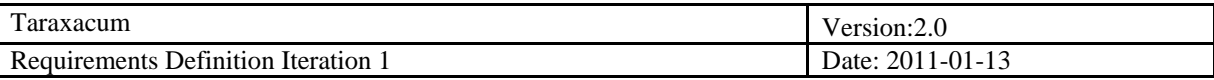

## **Taraxacum Requirements Definition** *Final version*

**Version 2.0**

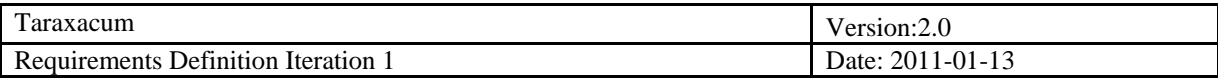

# **Revision History**

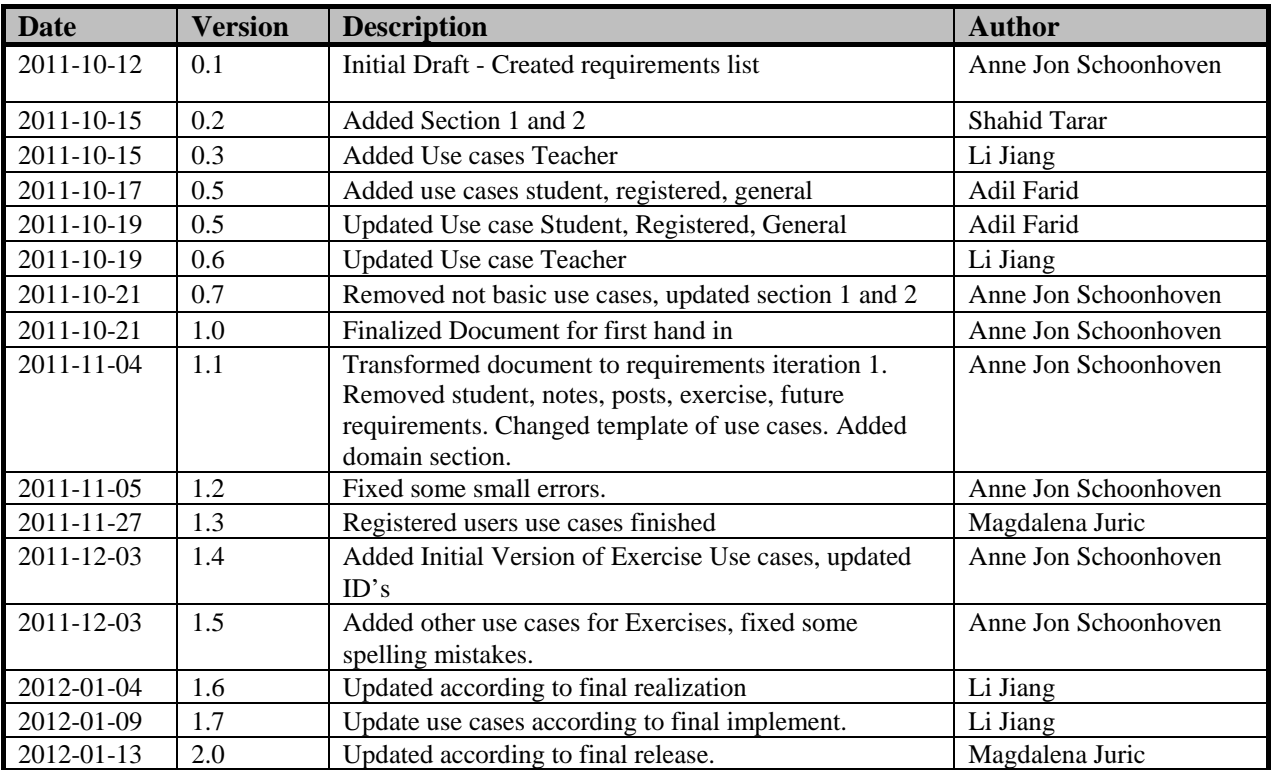

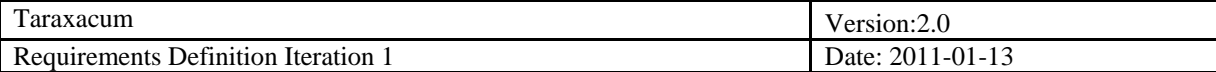

# **Table of Contents**

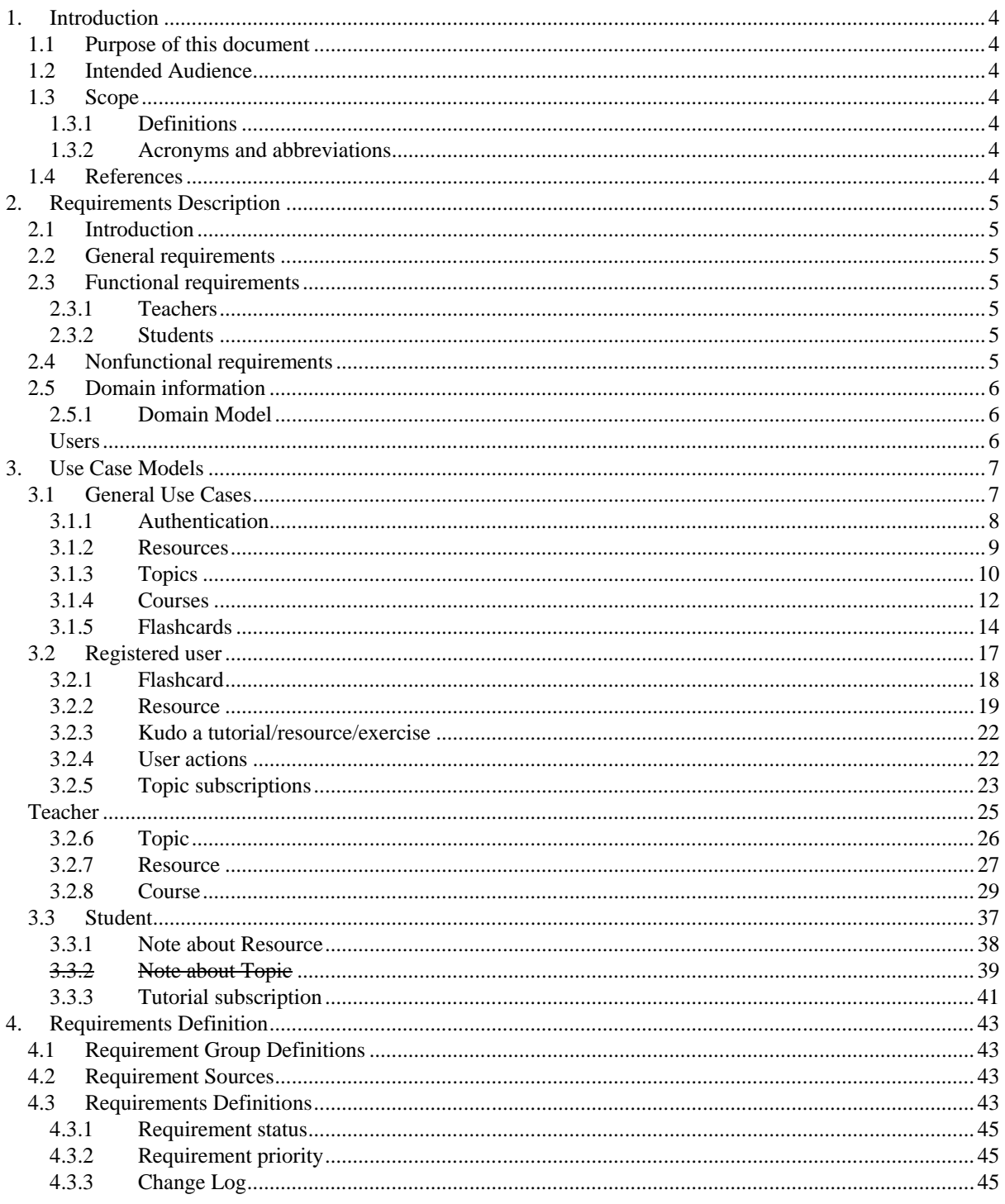

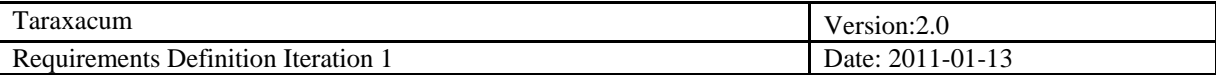

## <span id="page-3-0"></span>**1. Introduction**

#### <span id="page-3-1"></span>**1.1 Purpose of this document**

This document describes all the requirements we are planning to implement in the second iteration of the Taraxacum project. It gives a basic overview of all the requirements and their context.

#### <span id="page-3-2"></span>**1.2 Intended Audience**

This document is intended to all the team members, so that they will be informed about the requirements of the product. This document is intended as well for the supervisor of the project, so she can observe our progress on the requirements engineering process.

#### <span id="page-3-3"></span>**1.3 Scope**

This deliverable provides information about all the scenarios for the Taraxacum web application and functions which are going to be implemented. In second iteration of this document we have focused on the modeling of additional systems requirements.

#### <span id="page-3-4"></span>*1.3.1 Definitions*

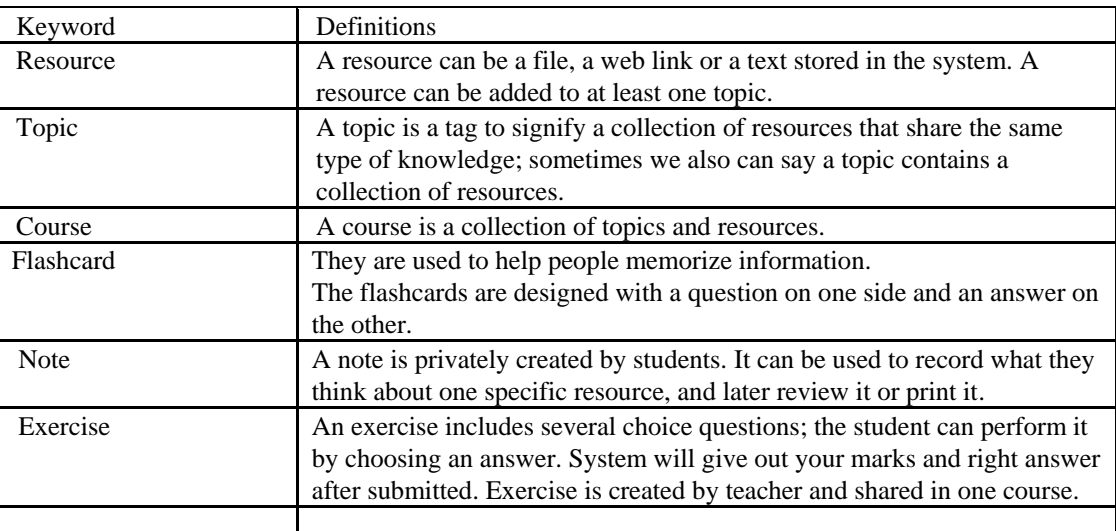

#### <span id="page-3-5"></span>*1.3.2 Acronyms and abbreviations*

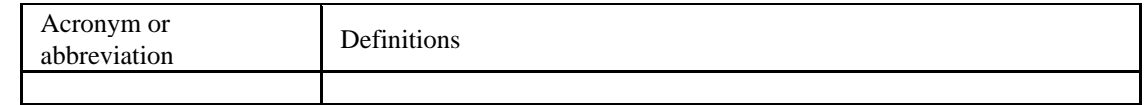

#### <span id="page-3-6"></span>**1.4 References**

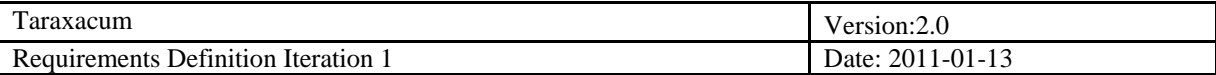

## <span id="page-4-0"></span>**2. Requirements Description**

### <span id="page-4-1"></span>**2.1 Introduction**

In the academic community both teachers and students need an application where teachers could create a new course or a topic along with all the possible required learning material in the form of files, links, exercises and previous exams from which the students on the other hand could benefit all the resources created by teachers which are simulated in the form of Taraxacum digital book.

#### <span id="page-4-2"></span>**2.2 General requirements**

In a generic view, the customer requires a web portal in the form of digital book where both teachers and student meet to share the knowledge about a course, topic or exercise. Teachers could create course or a topic and simultaneously manipulate files, links, text, or exercises. Whereas the students could access/browse all the material regarding course or a topic or could also post/request or suggest some resources in some cases.

#### <span id="page-4-3"></span>**2.3 Functional requirements**

There are two different types of users involved in the system and basic requirements according to them are mentioned as follow.

#### <span id="page-4-4"></span>*2.3.1 Teachers*

- This type of user could browse as well as create topic or course with the possibility to add and manipulate material or resources as per need.
- Teachers could easily create exercise on a selected topic or course.
- Teachers could add and manipulate file resources with respect to specific course or a topic.
- They can create flash cards.

#### <span id="page-4-5"></span>*2.3.2 Students*

- The students could browse and search a topic in any domain.
- These users have the ability to write notes and could take printouts of them.
- It is also possible for these types of users that they can create flash cards and share them among others.
- Students could do some exercises and check their results by comparing teacher's answers.

Both of registered users can leave a comment, "like" or "dislike" the course or resource. These functionalities will be implemented by third part code. More details please refer [http://disqus.com/.](http://disqus.com/)

#### <span id="page-4-6"></span>**2.4 Nonfunctional requirements**

Security is not a priority in this project; however, the application should be safe from any kind of SQL code injection, XSS or any action, which could result as a system crash.

Moreover, students and teachers should have proper access restrictions.

The style of the website should breathe the experience of textbook. Navigation flows should apply the workflow of a student who is learning material. Every other function should try to adapt to a user's workflow, instead of creating a workflow for a user. There are no specific requirements about layout.

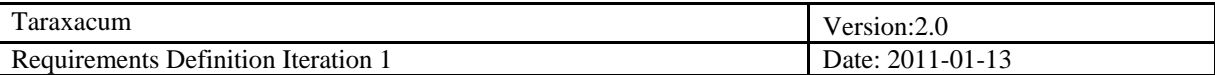

## <span id="page-5-0"></span>**2.5 Domain information**

## <span id="page-5-1"></span>*2.5.1 Domain Model*

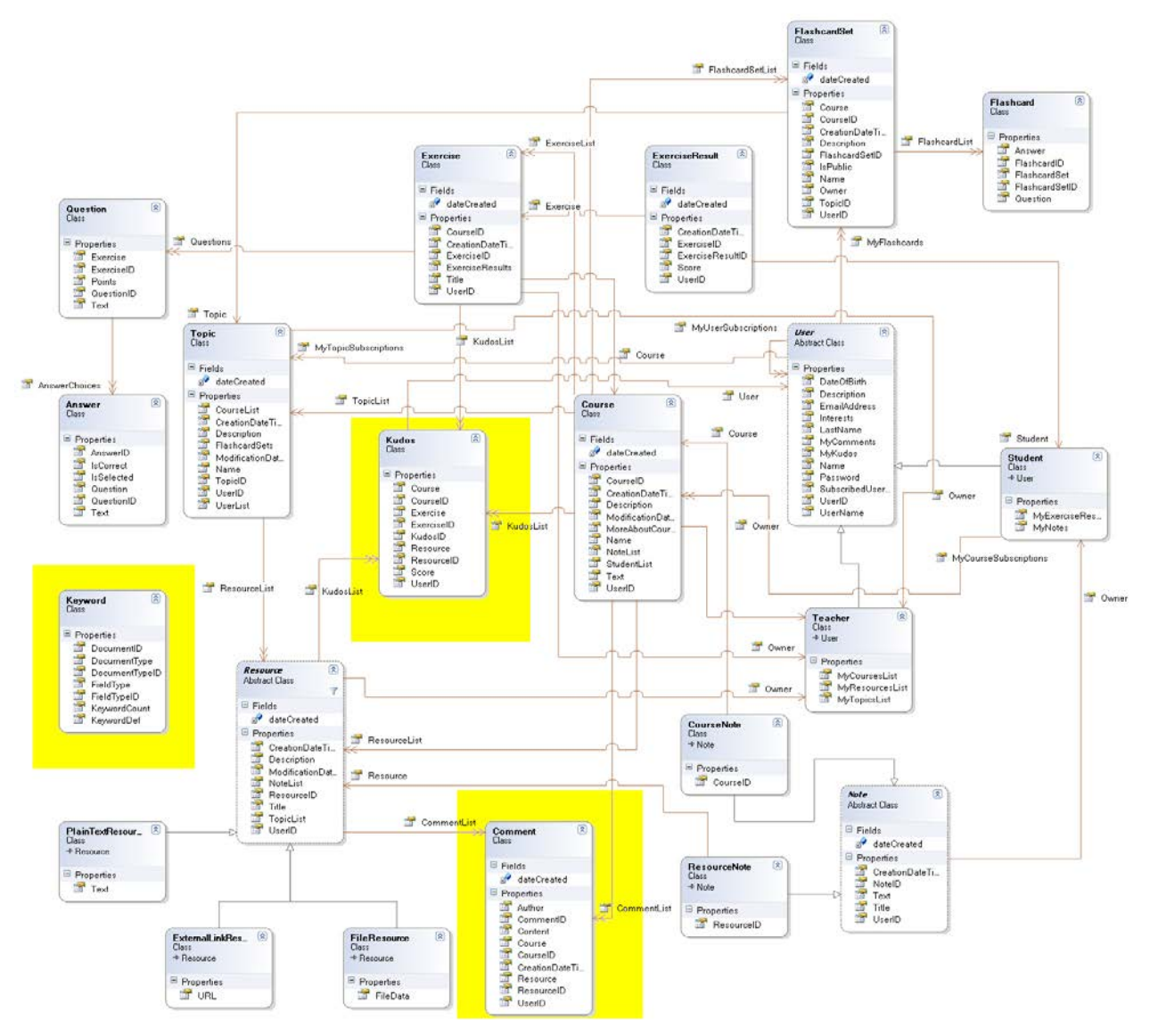

**Figure 1 A UML class diagram describing the basic entities of the domain.**

Page 6

<span id="page-5-2"></span>*Users*

- Unregistered Users
	- o Guests
	- Registered Users
		- o Teacher
			- o Student

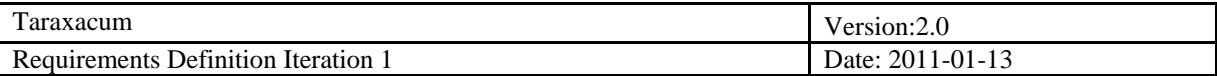

## <span id="page-6-0"></span>**3. Use Case Models**

## <span id="page-6-1"></span>**3.1 General Use Cases**

## **Introduction**

**Use case diagram**

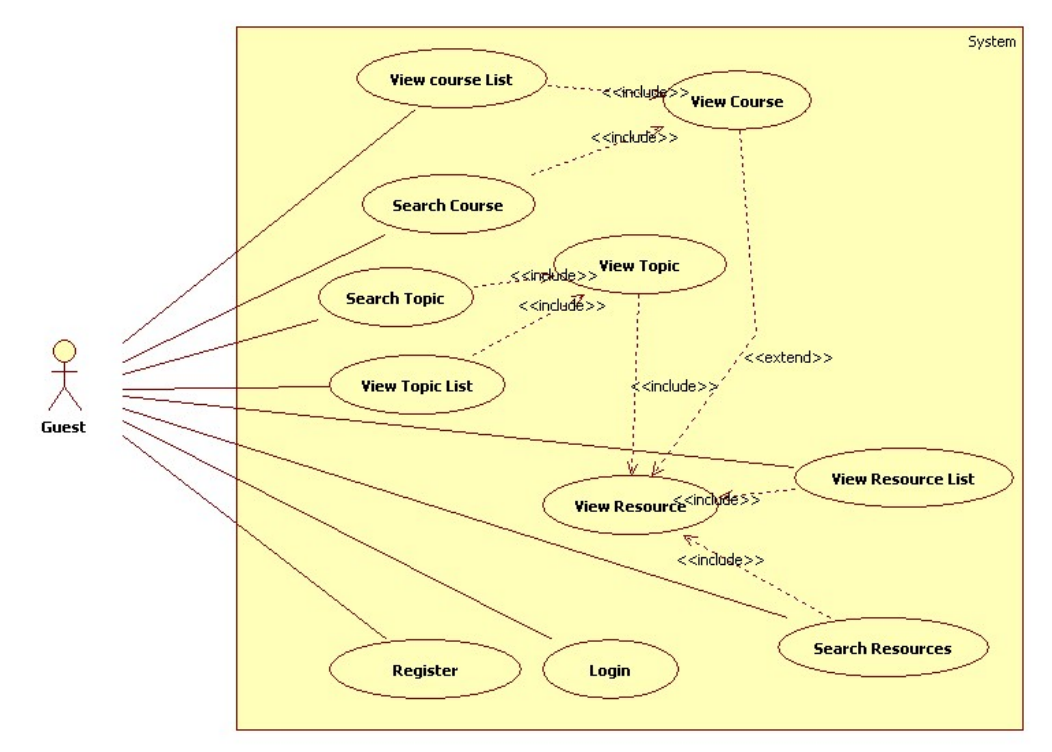

**Figure 2 General Use Case Diagram**

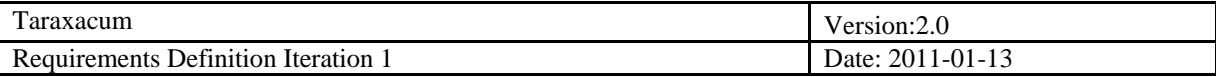

## <span id="page-7-0"></span>*3.1.1 Authentication*

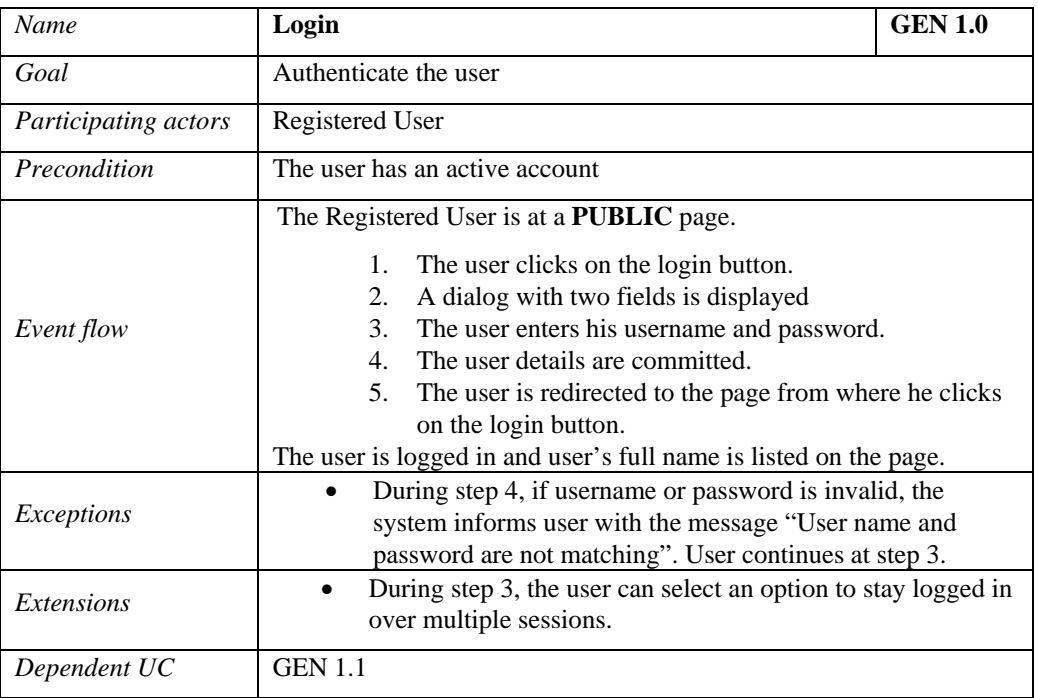

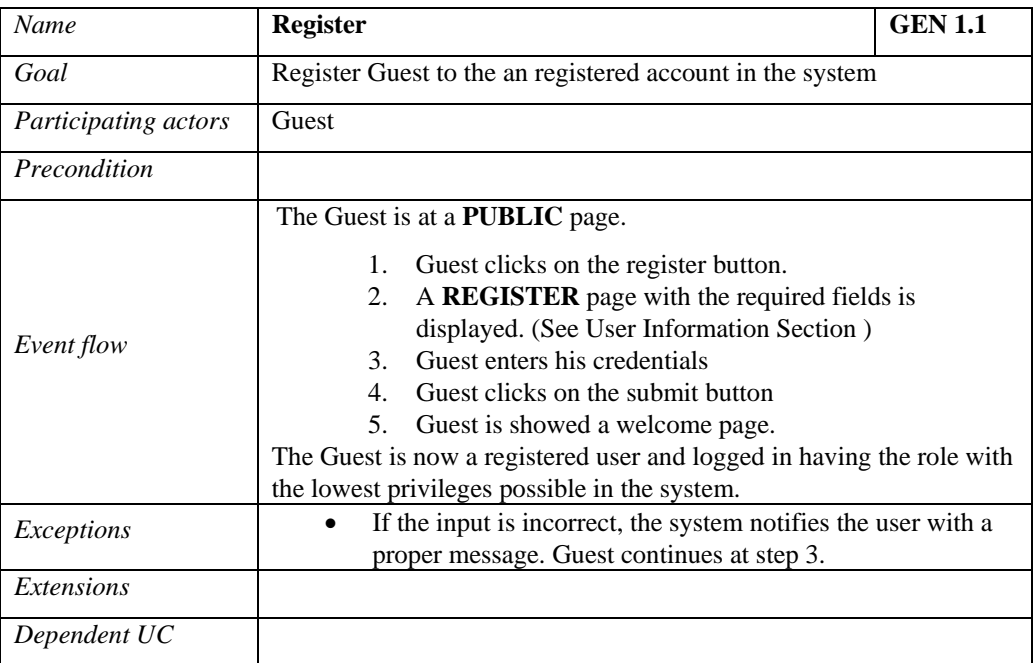

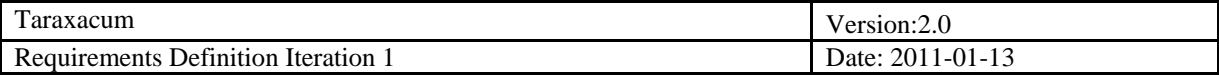

## <span id="page-8-0"></span>*3.1.2 Resources*

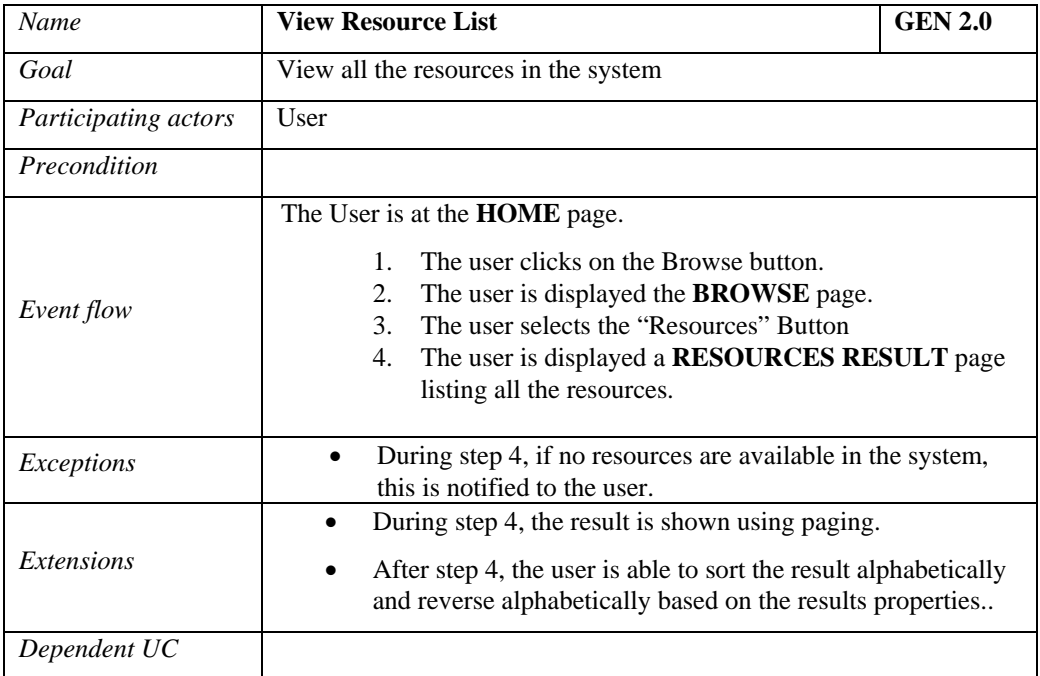

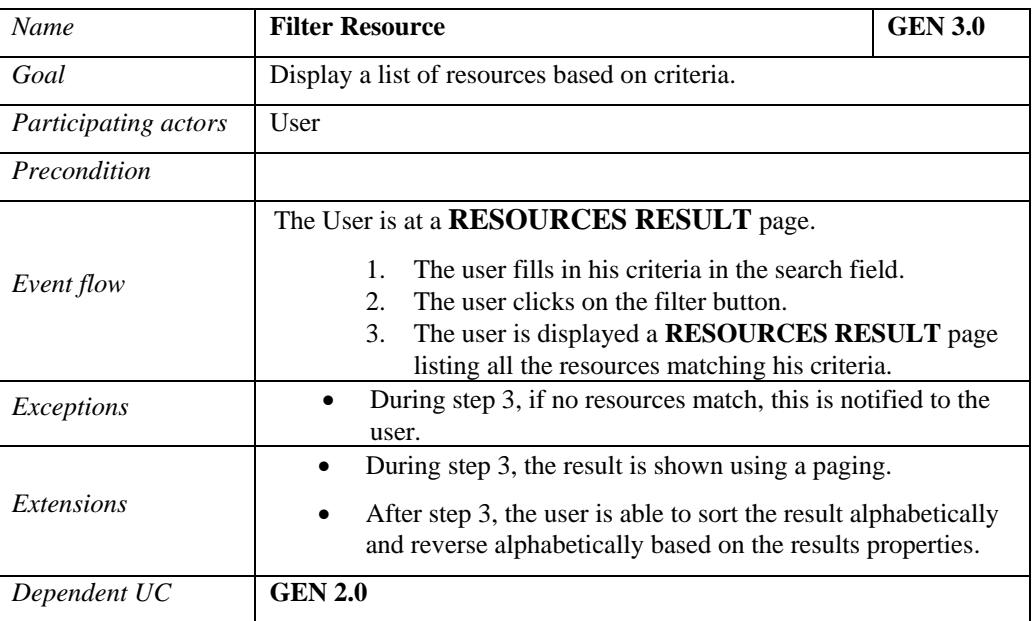

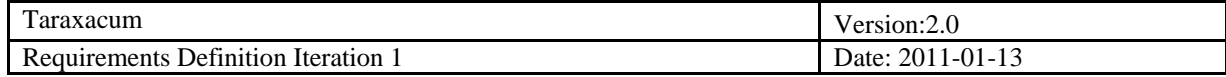

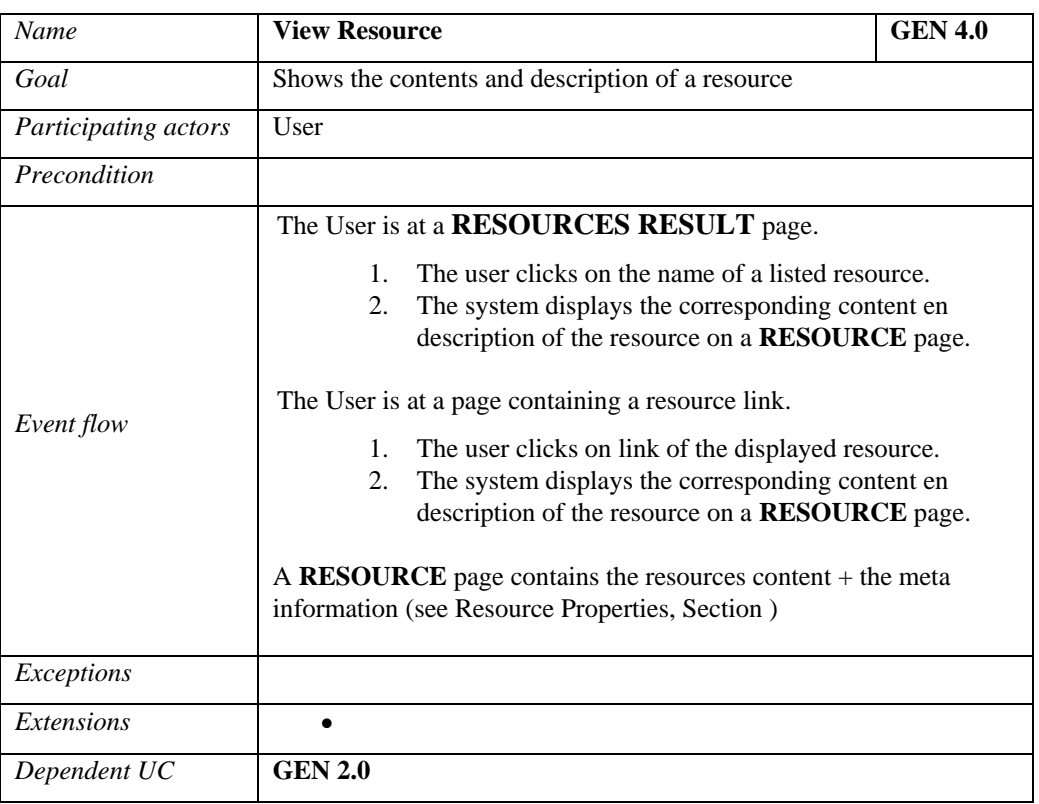

## <span id="page-9-0"></span>*3.1.3 Topics*

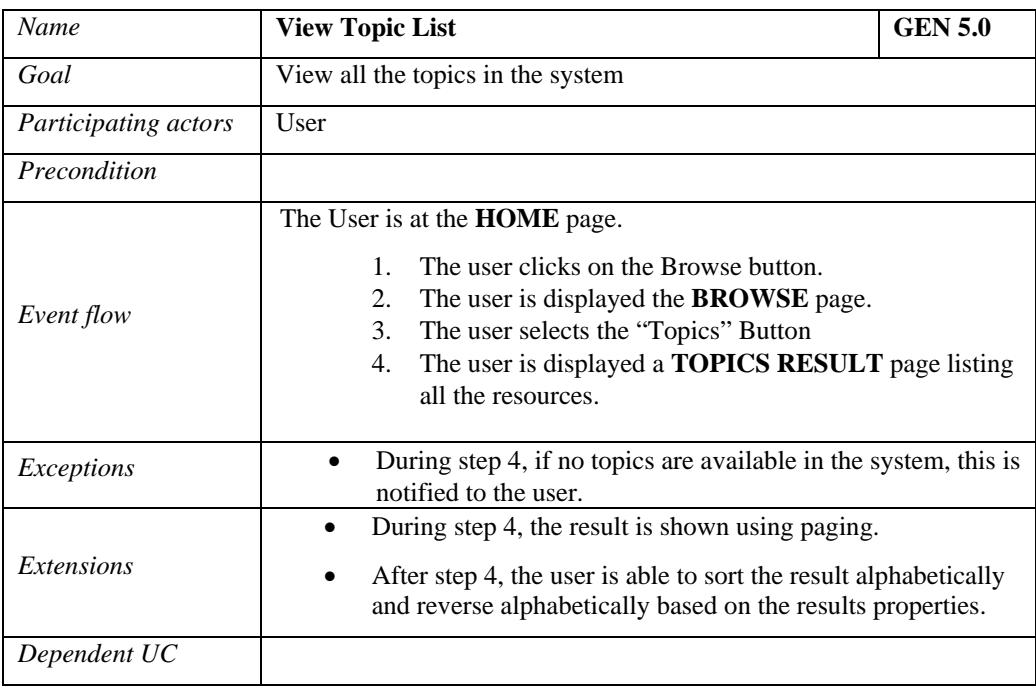

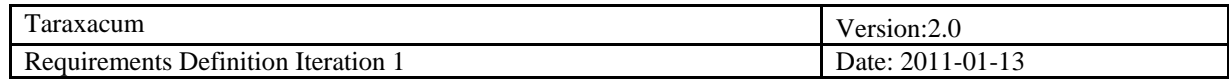

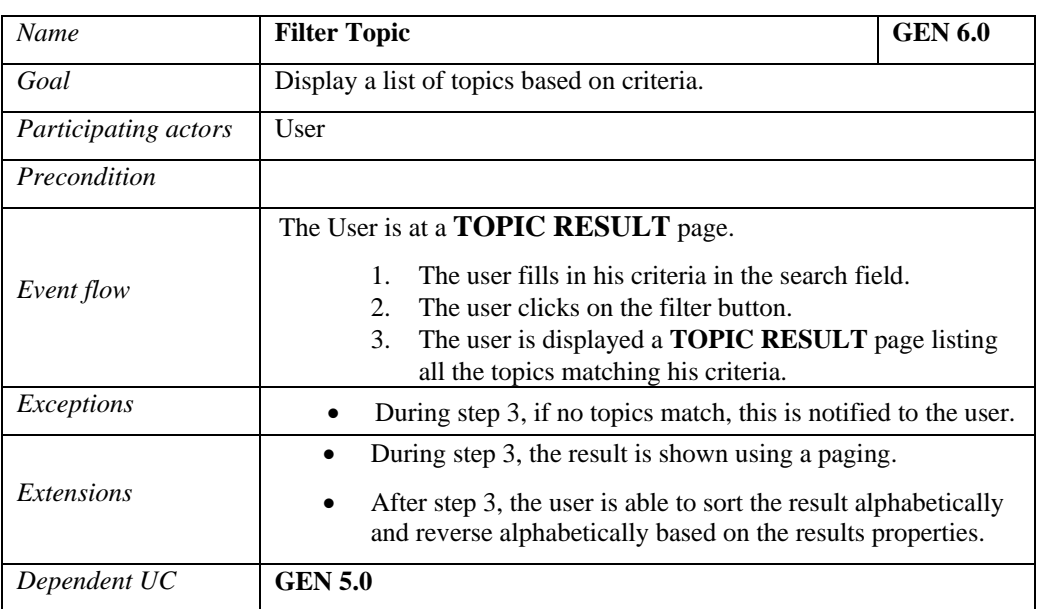

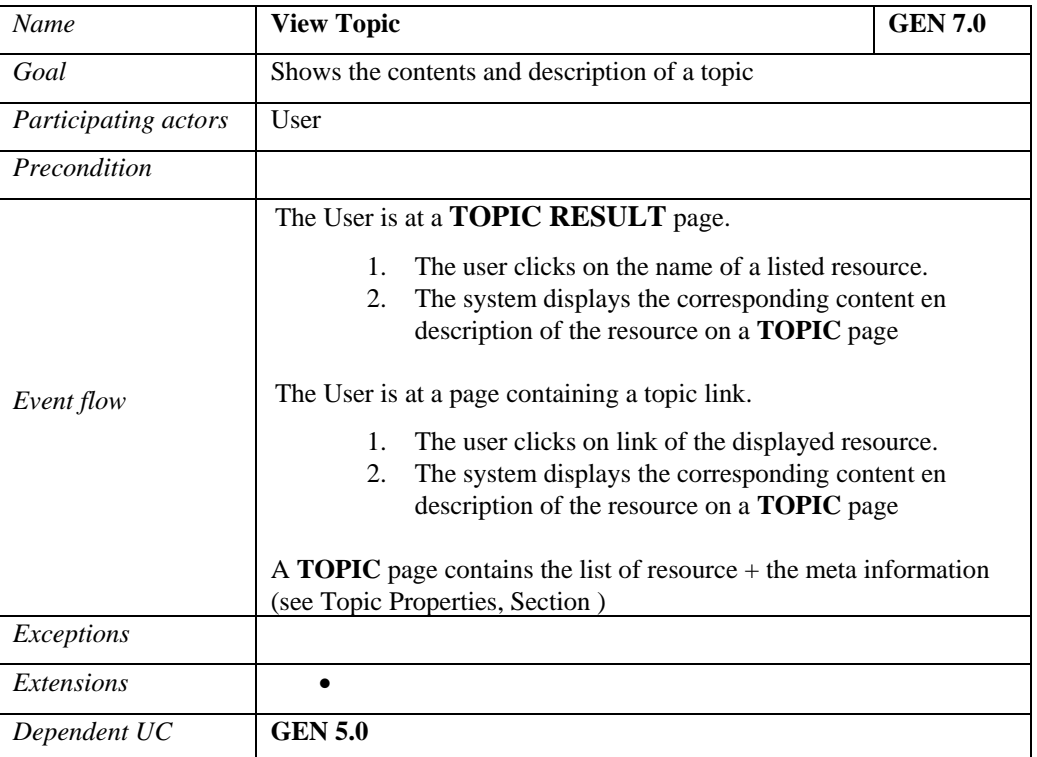

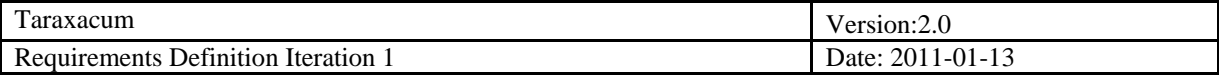

## <span id="page-11-0"></span>*3.1.4 Courses*

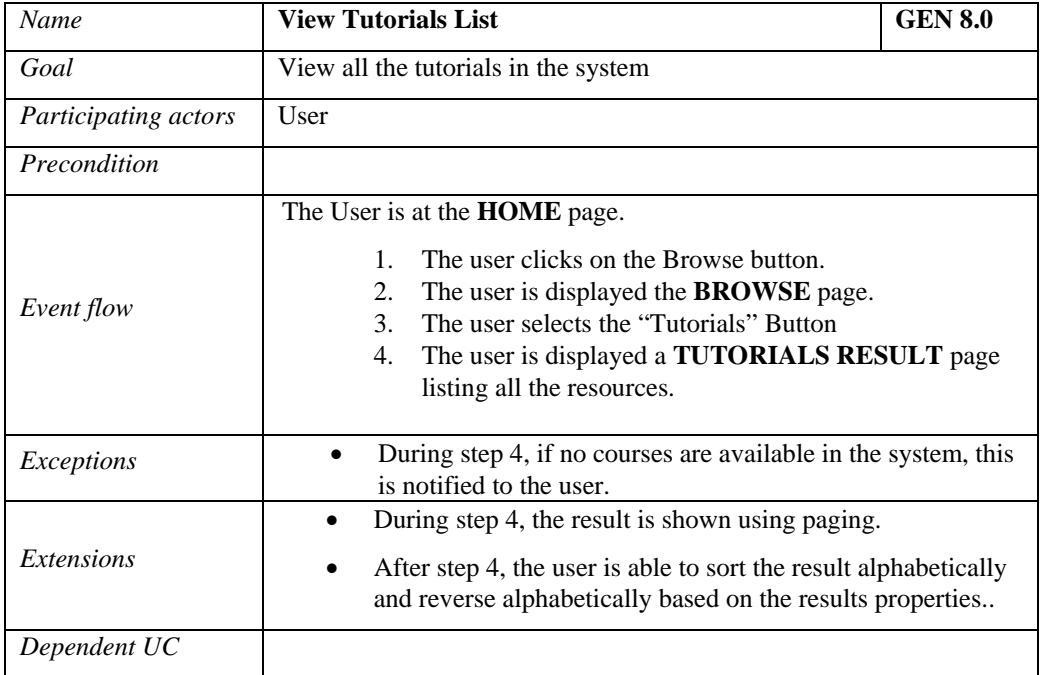

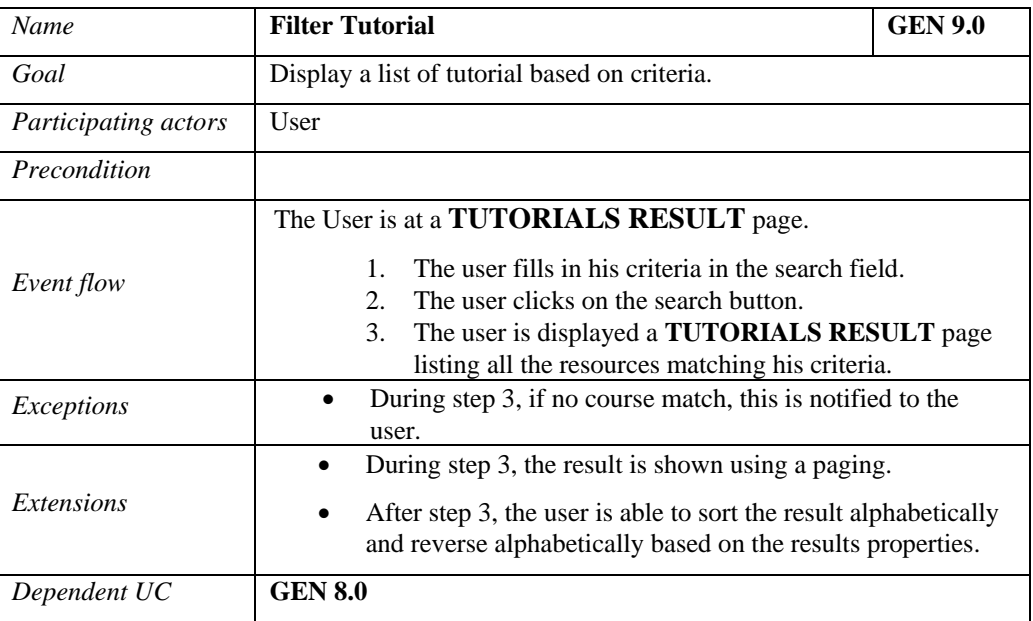

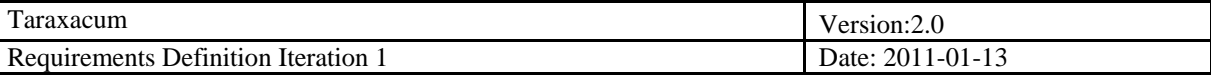

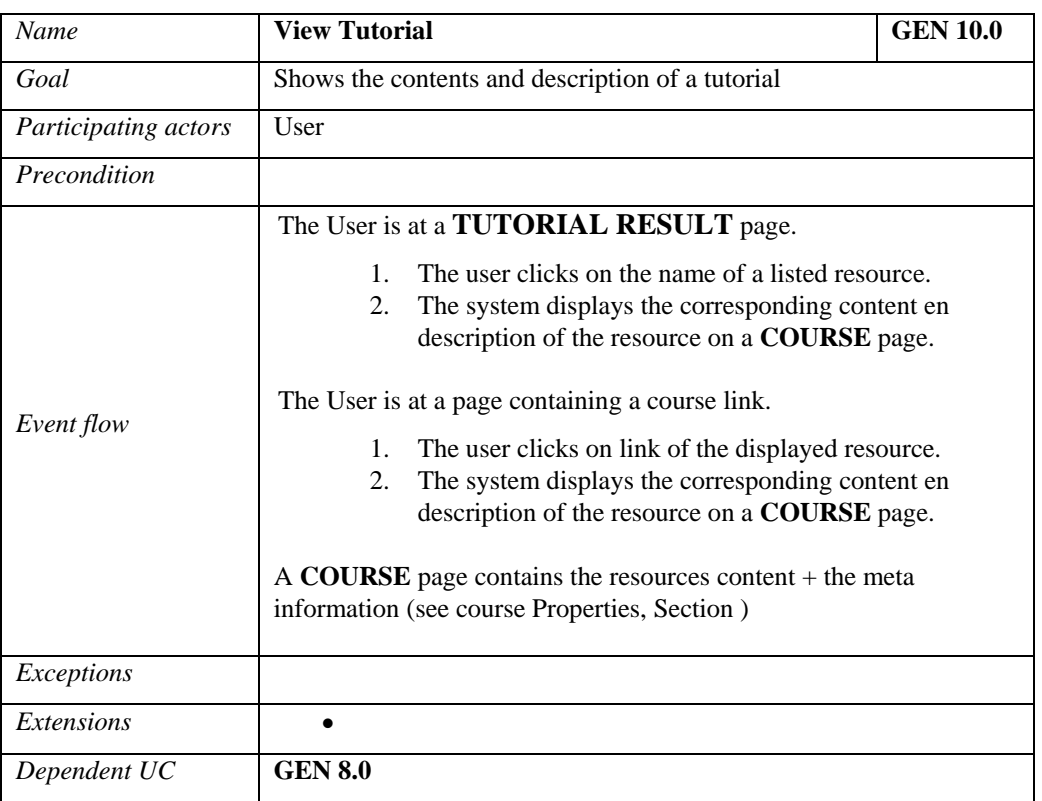

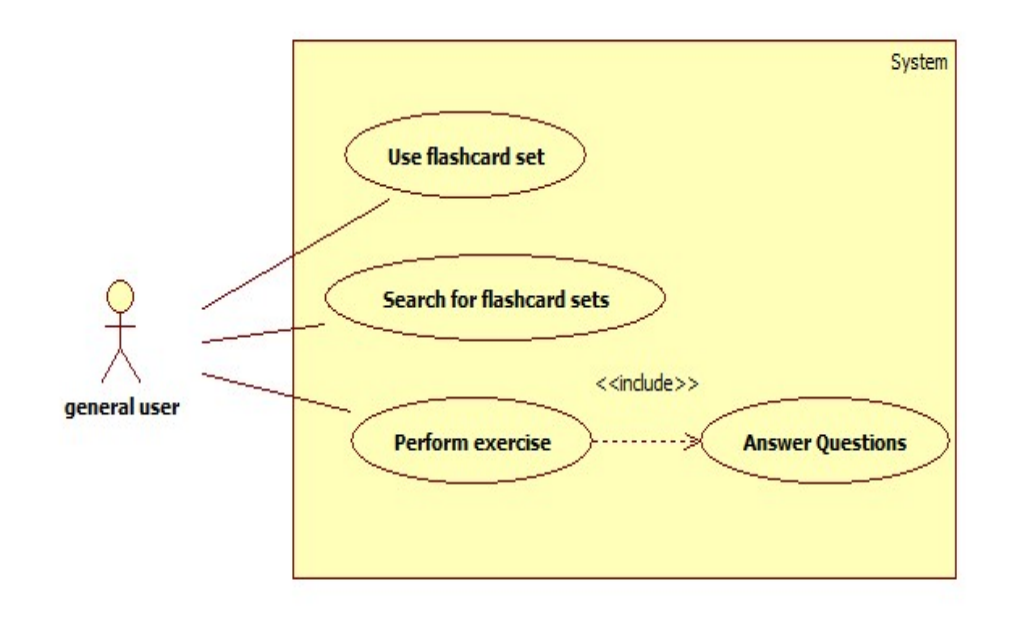

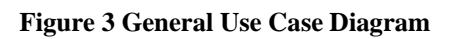

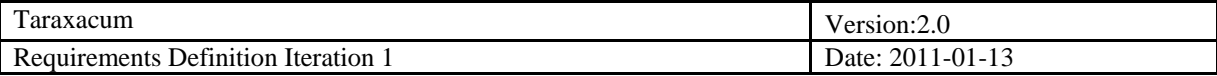

## <span id="page-13-0"></span>*3.1.5 Flashcards*

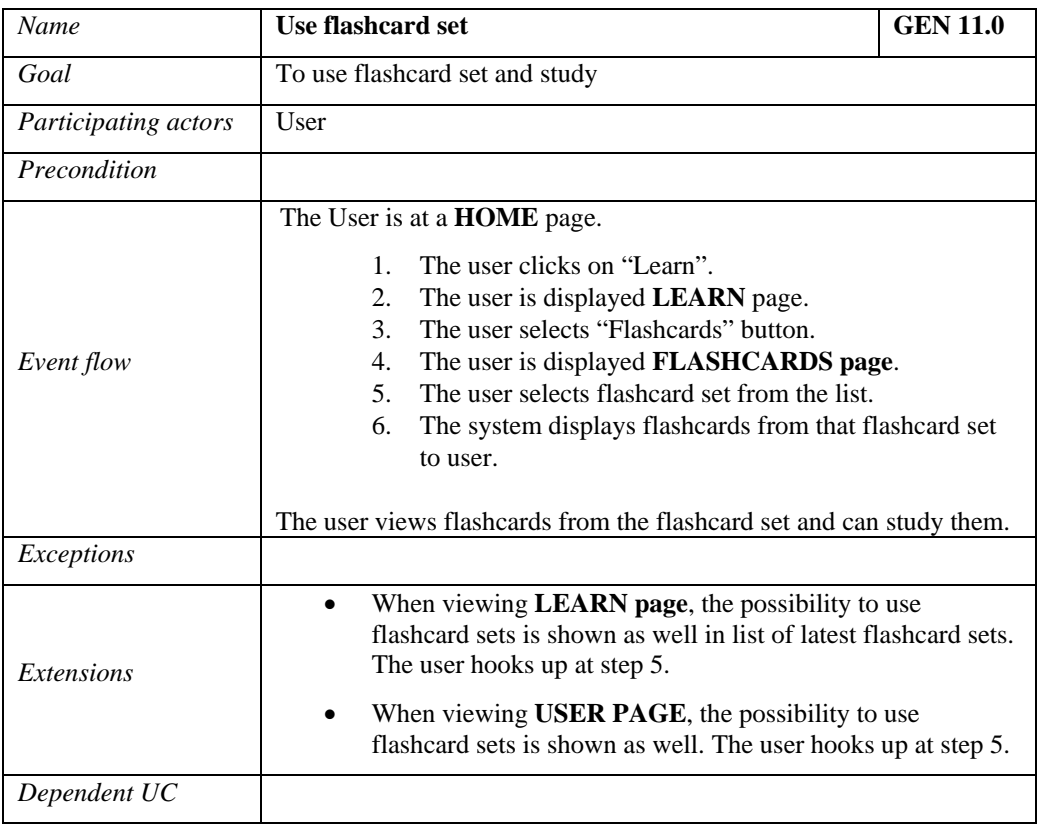

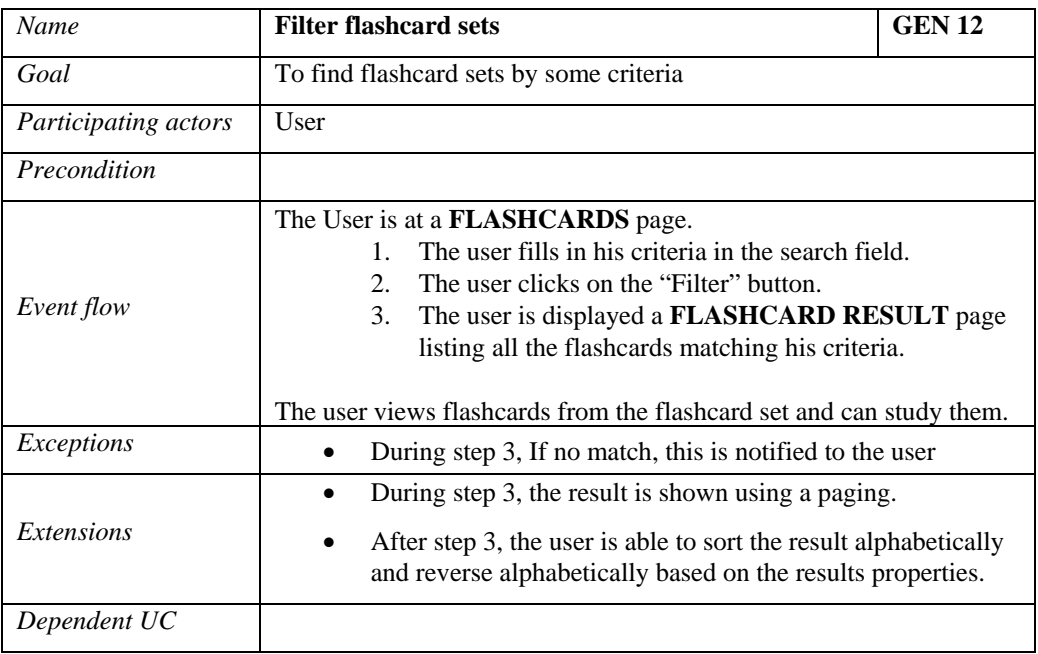

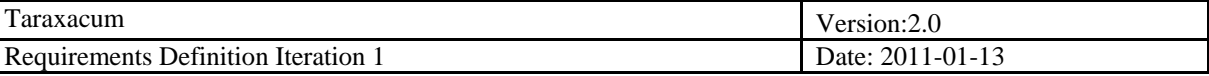

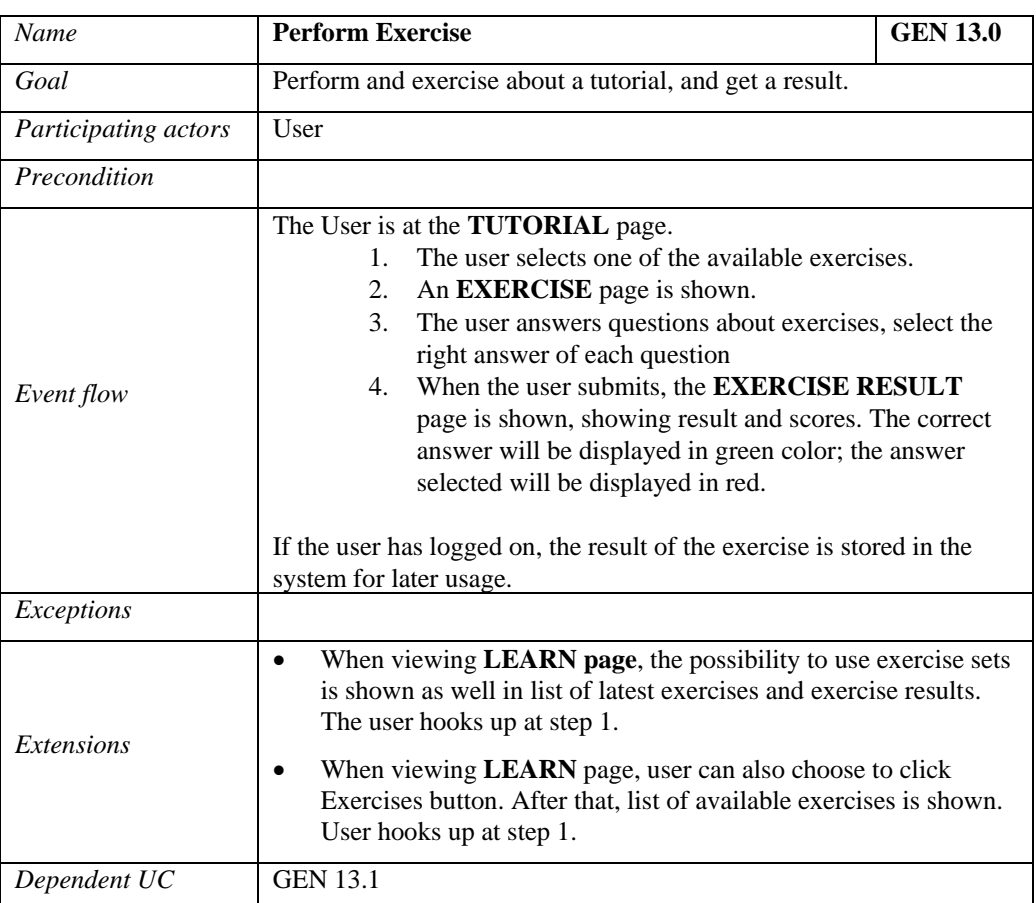

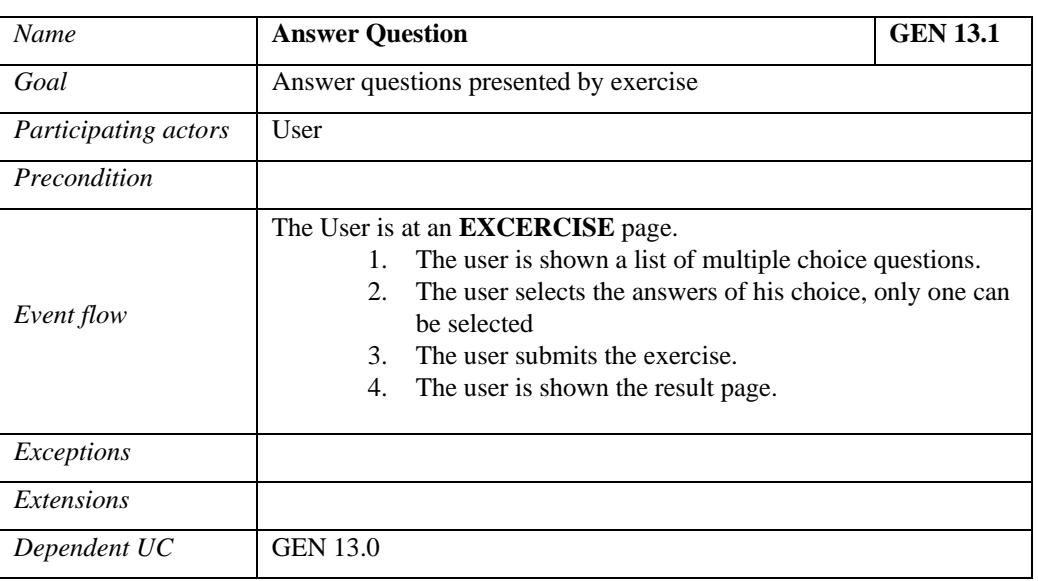

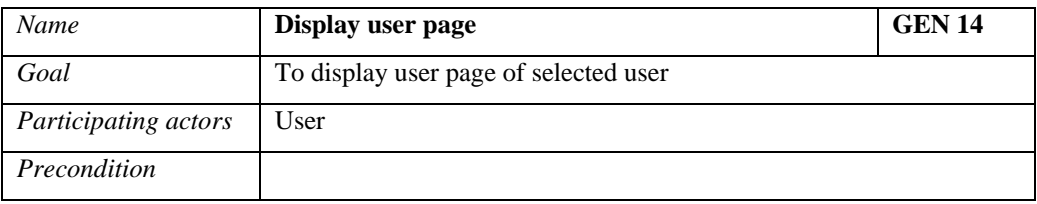

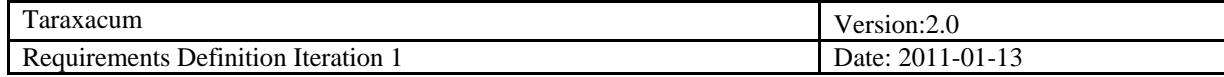

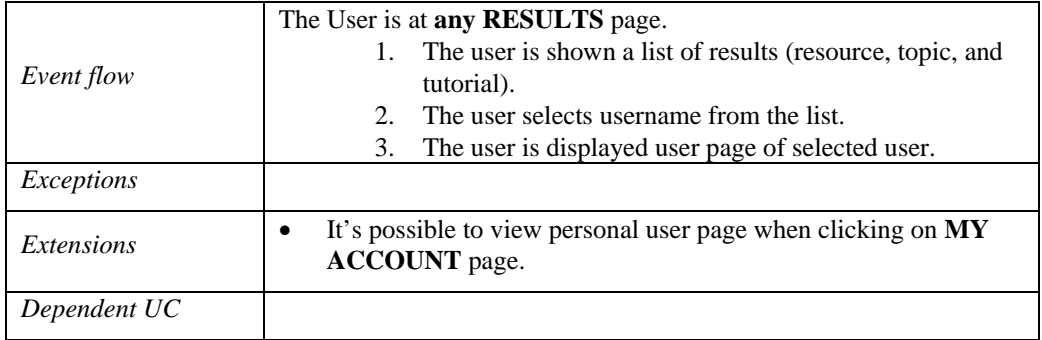

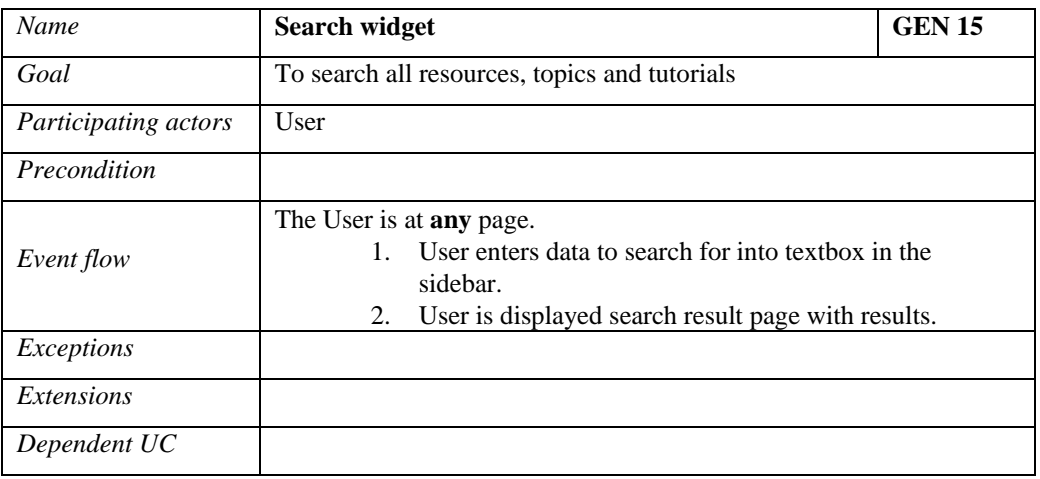

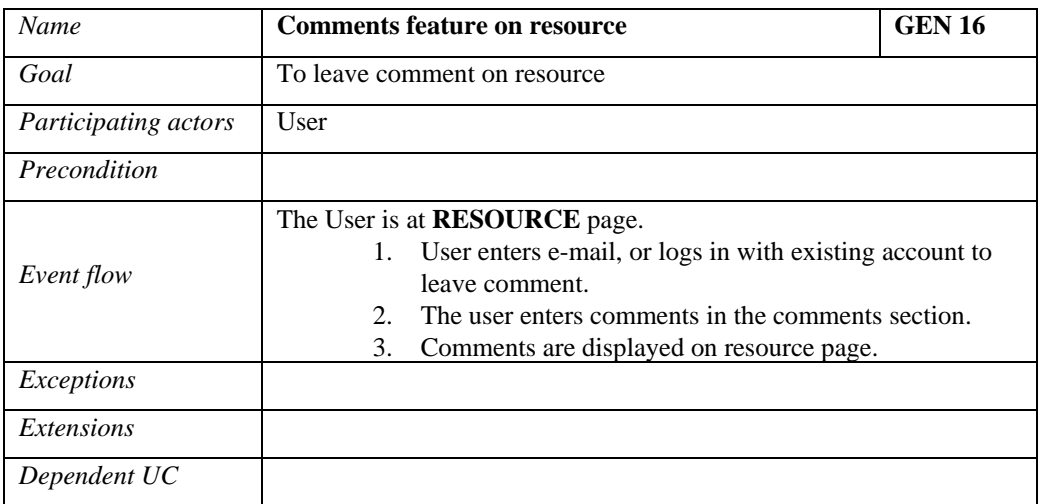

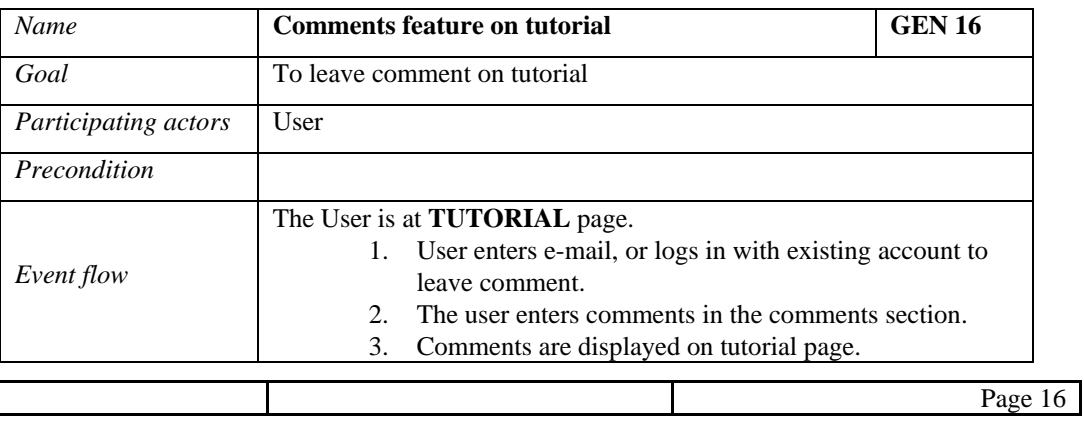

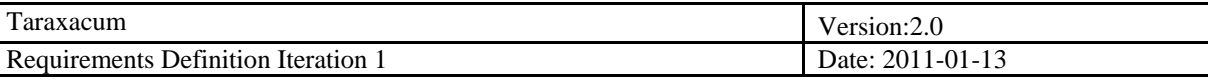

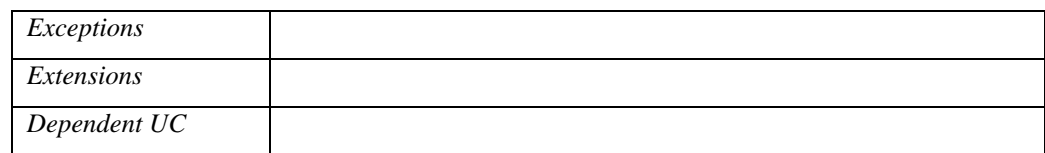

## <span id="page-16-0"></span>**3.2 Registered user**

**Introduction**

**Use case diagram**

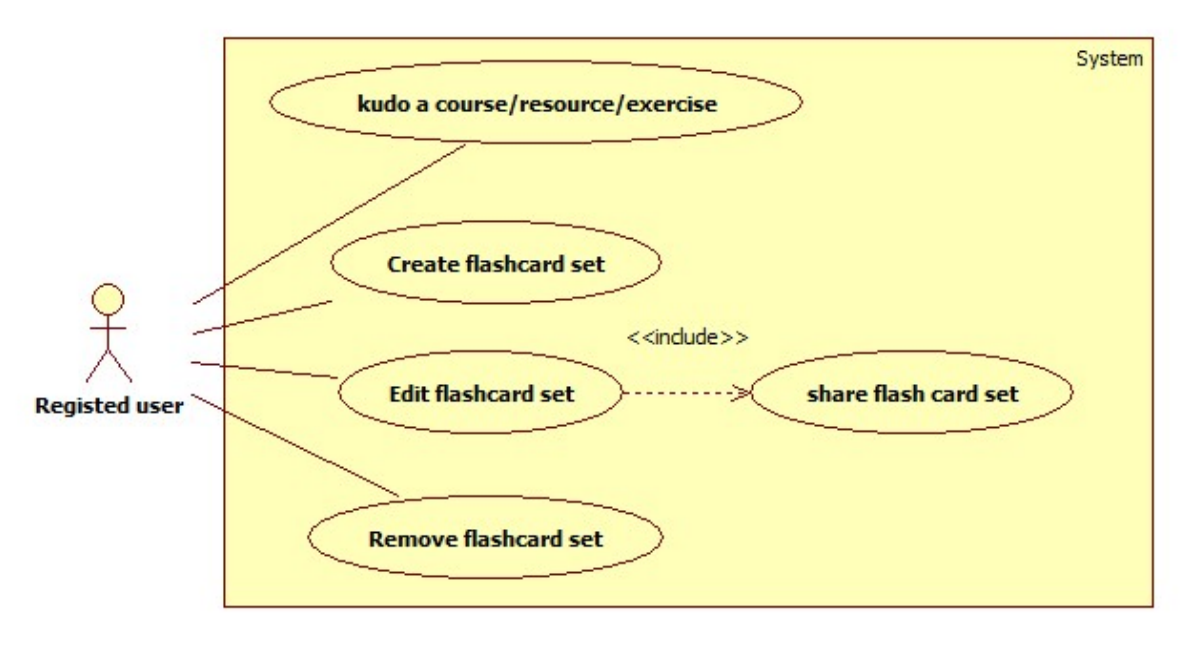

**Figure 4 Registered user Use Case Diagram**

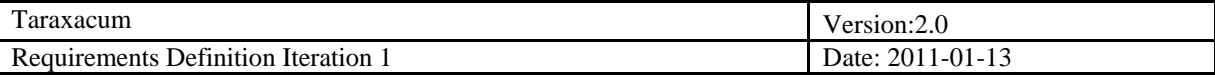

## <span id="page-17-0"></span>*3.2.1 Flashcard*

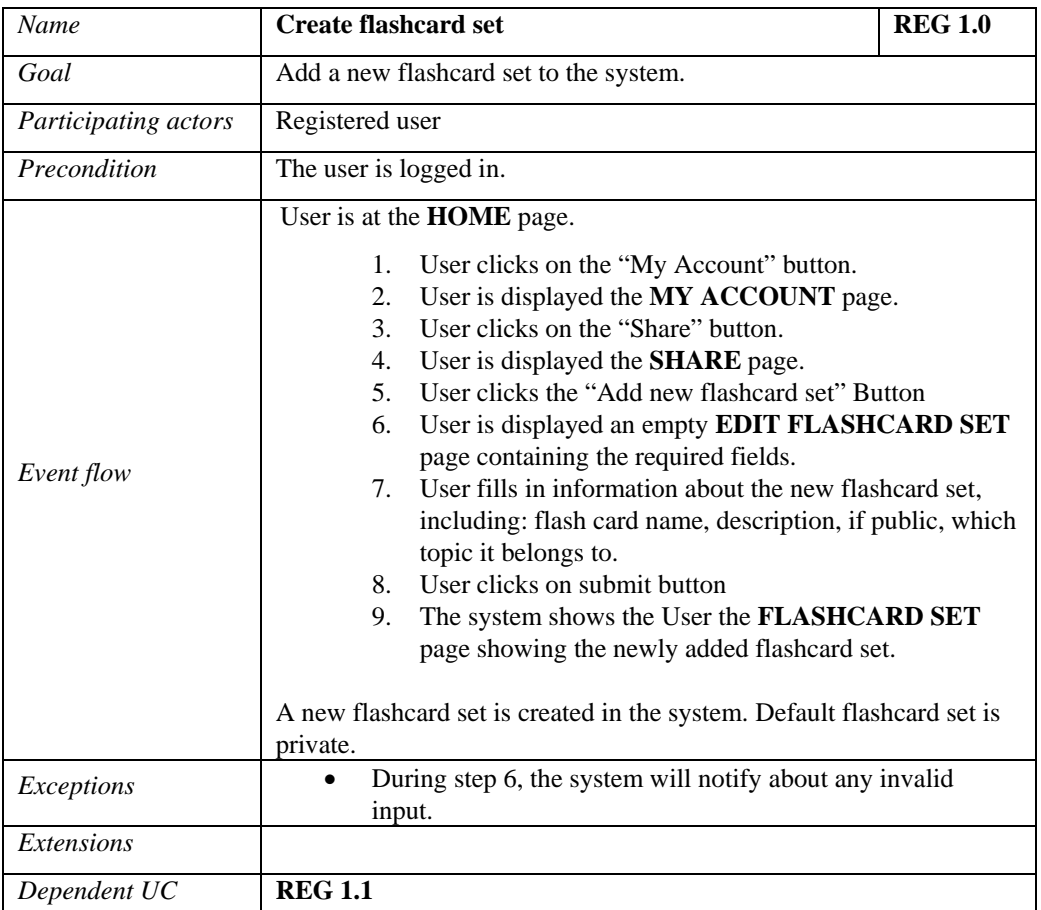

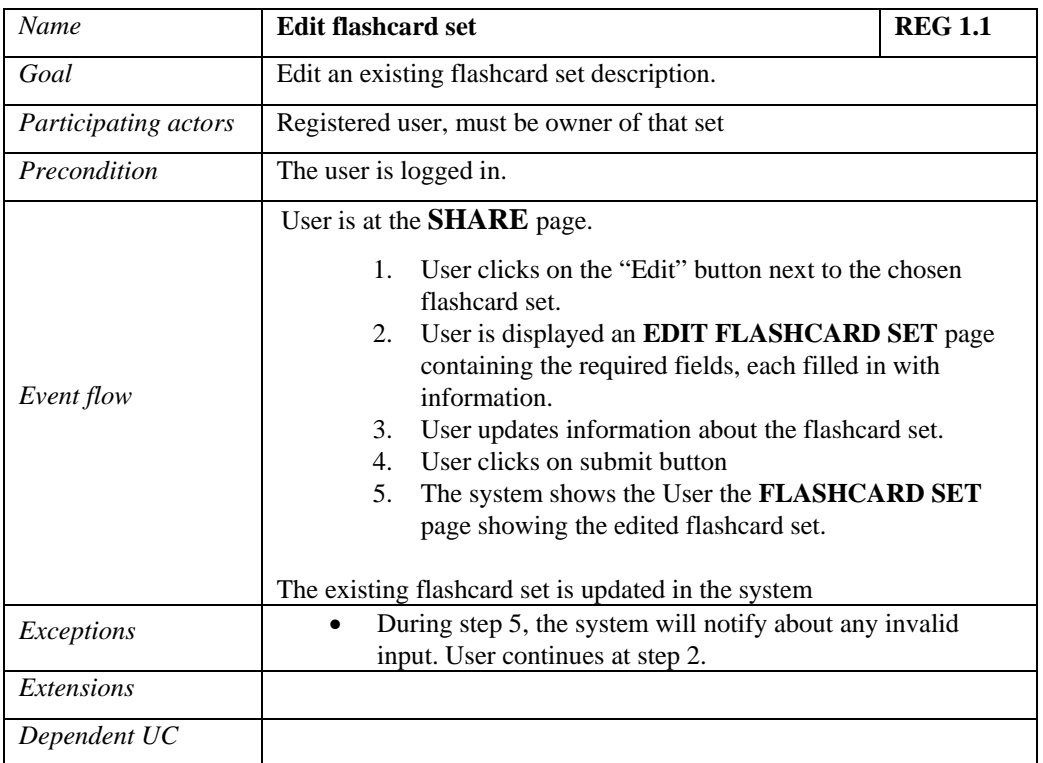

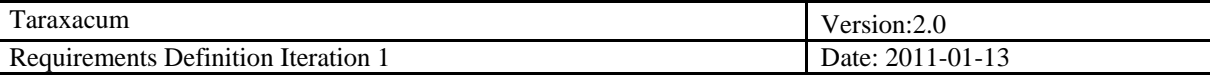

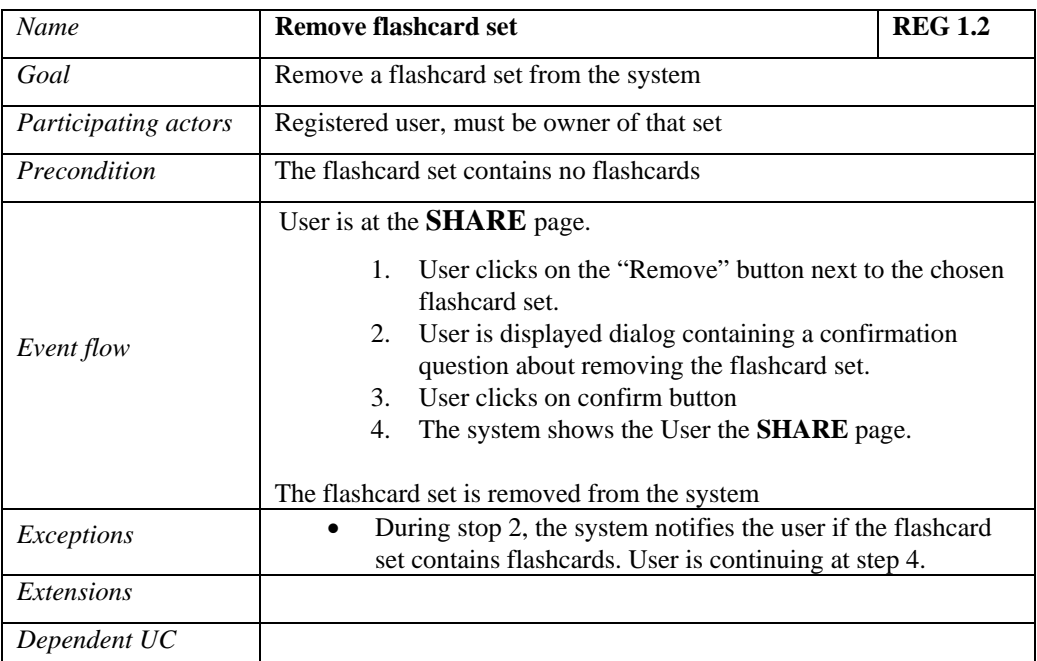

## <span id="page-18-0"></span>*3.2.2 Resource*

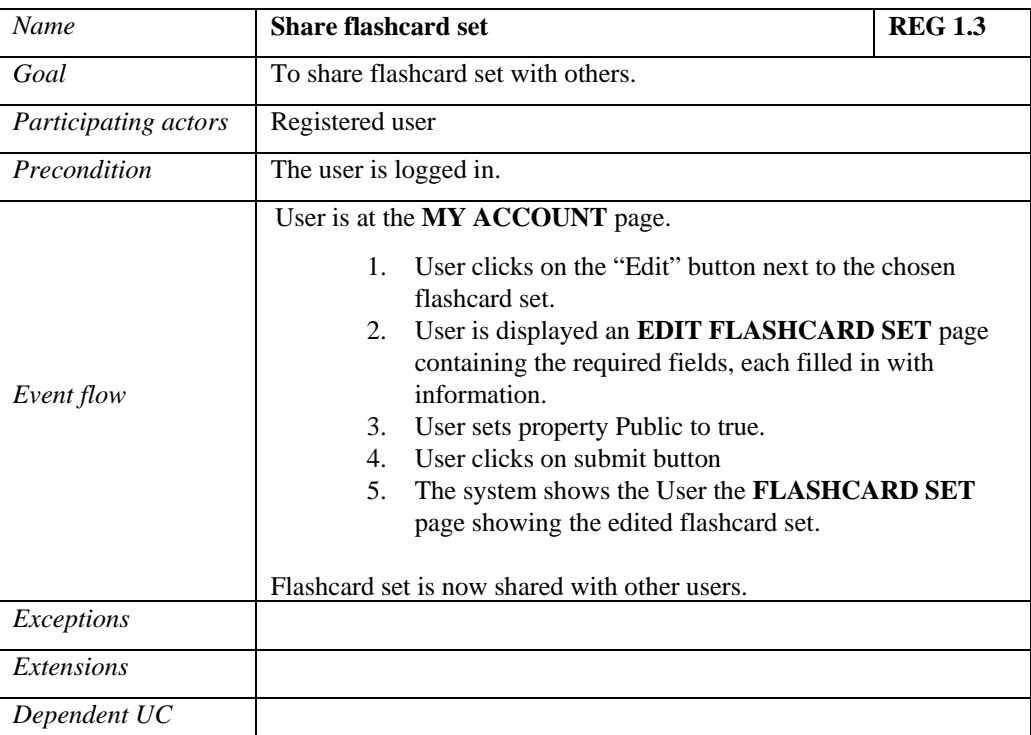

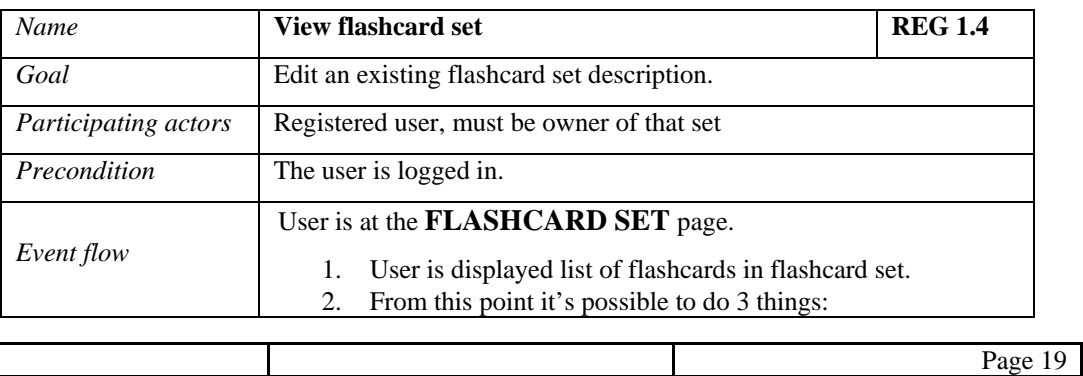

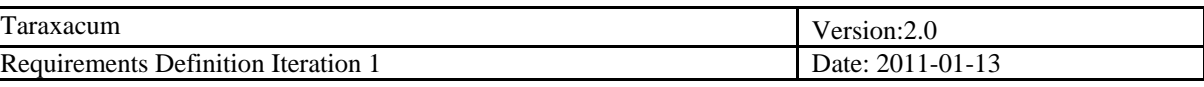

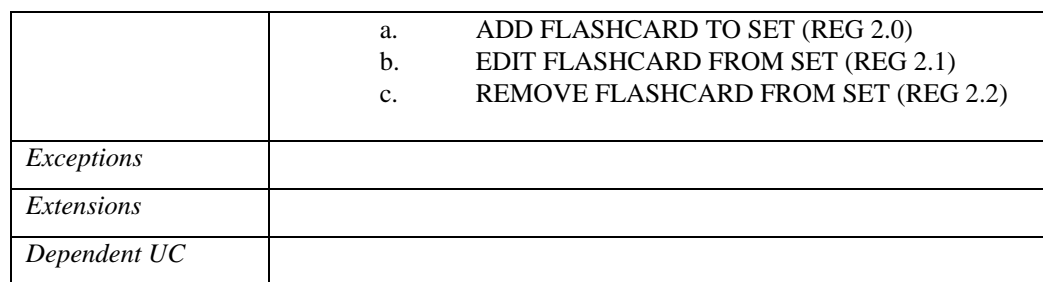

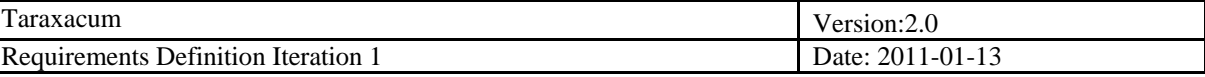

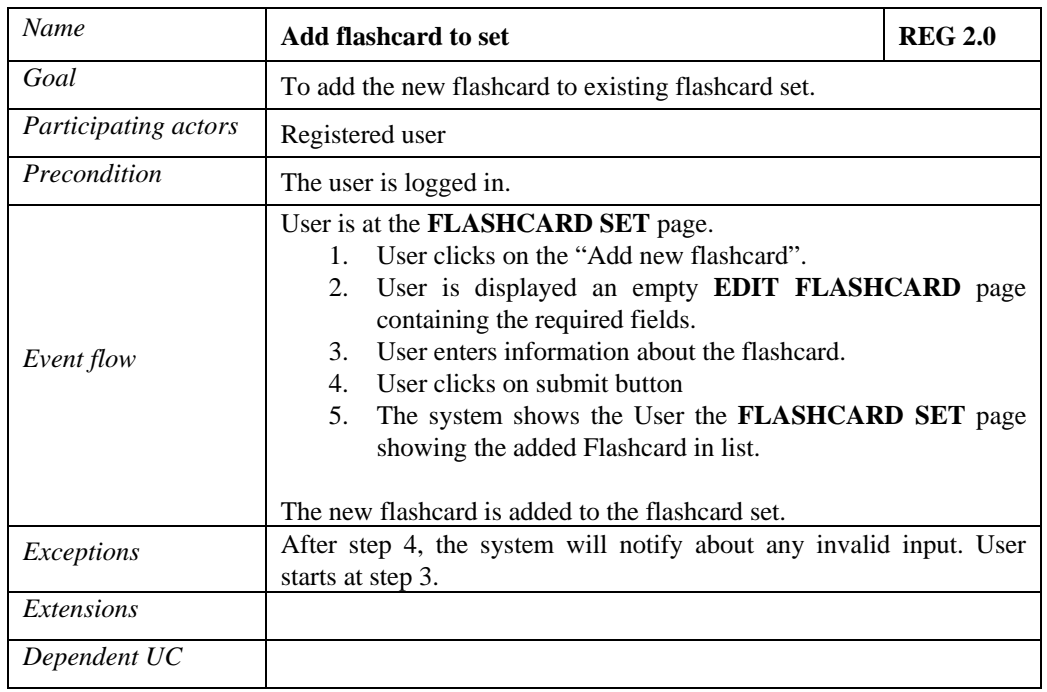

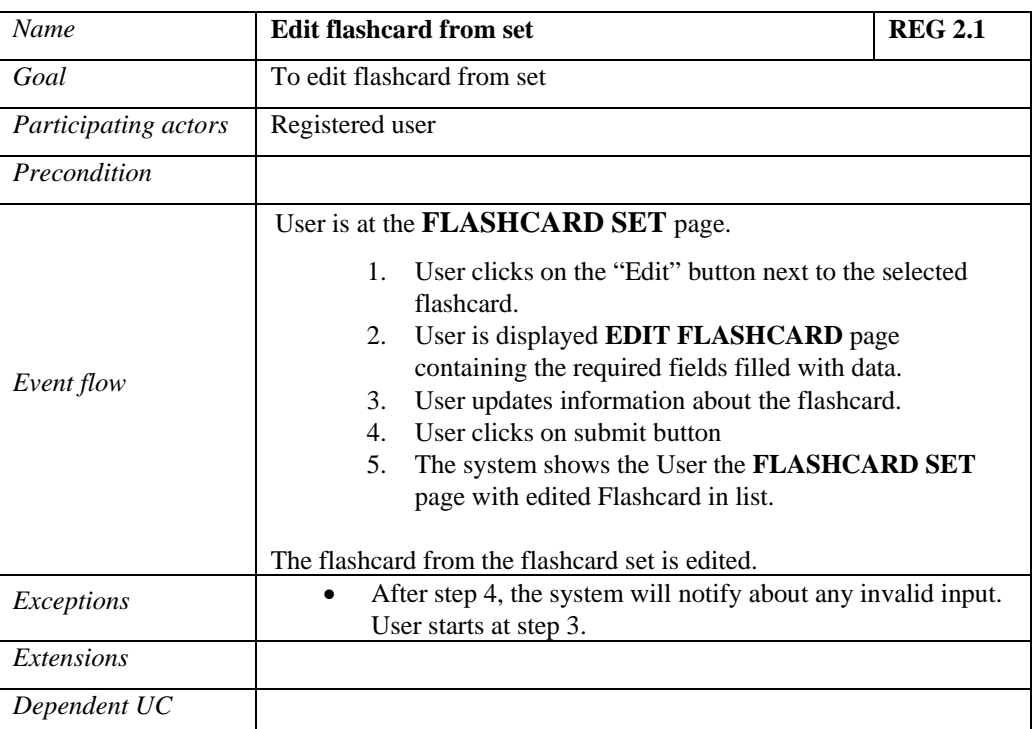

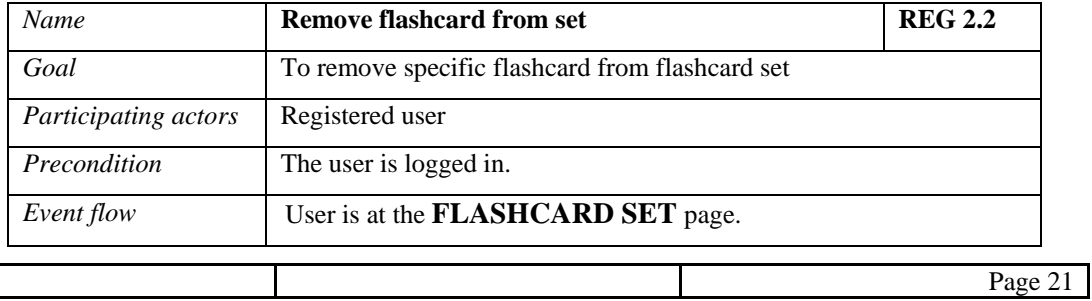

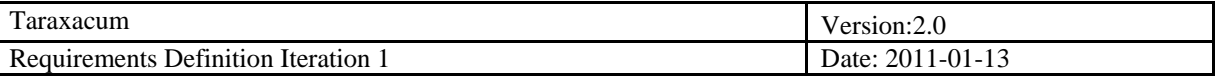

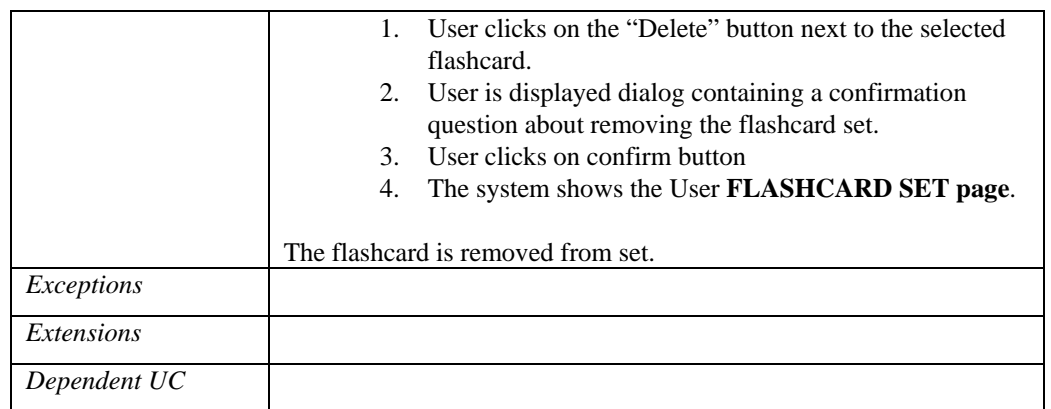

## *3.2.3 Kudo a tutorial/resource/exercise*

<span id="page-21-0"></span>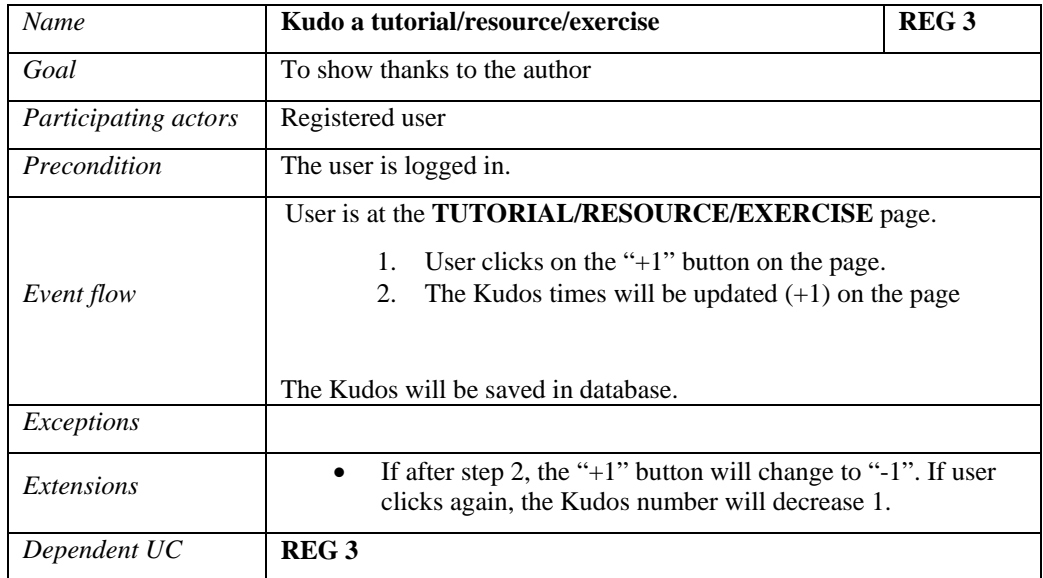

## <span id="page-21-1"></span>*3.2.4 User actions*

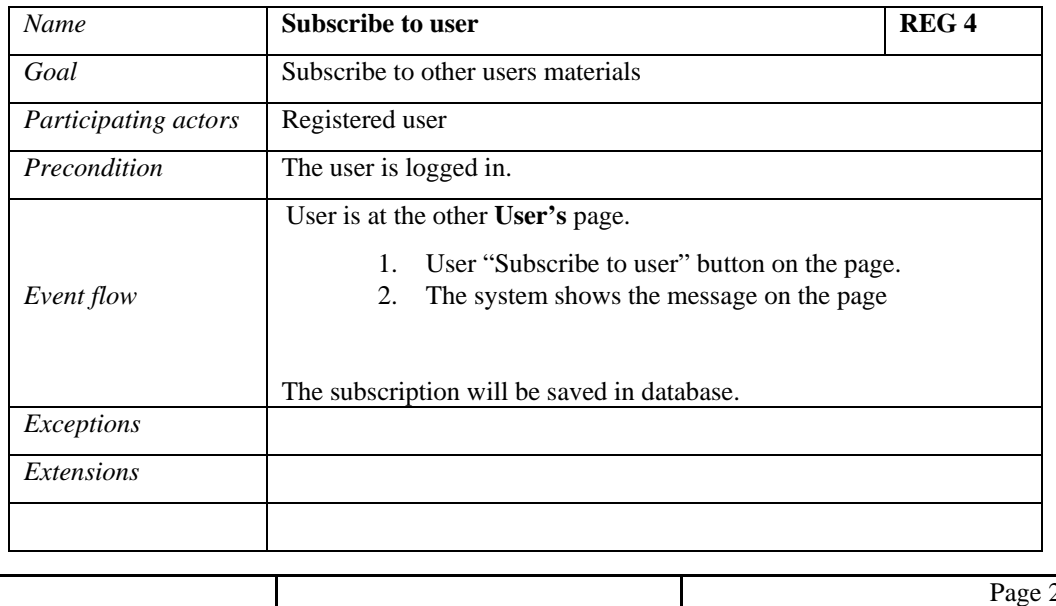

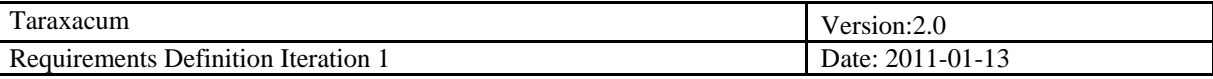

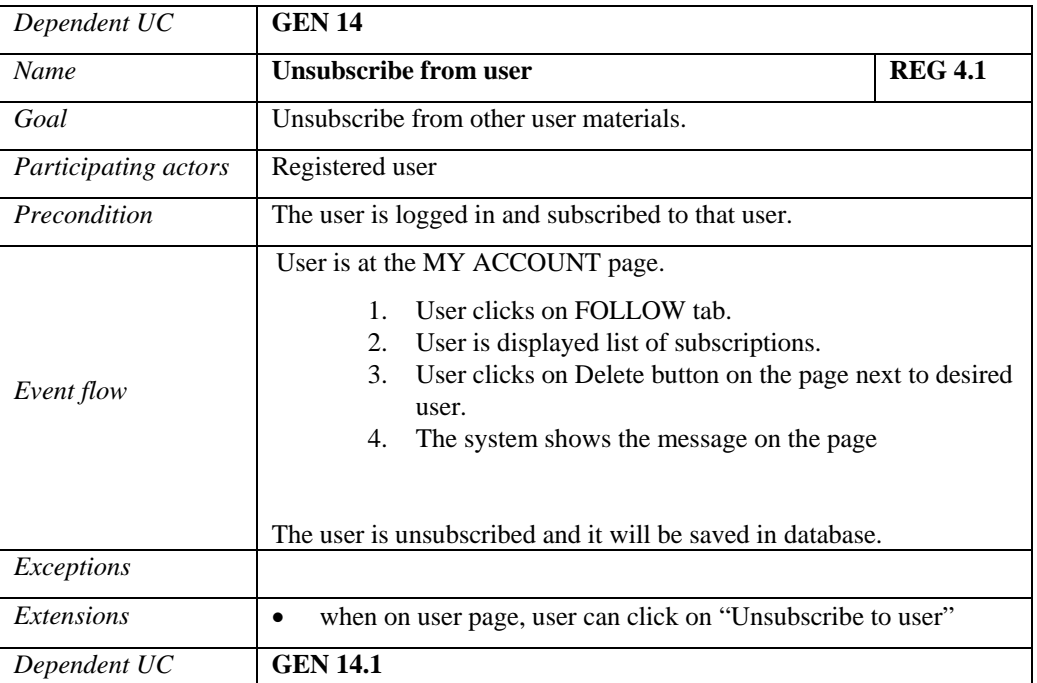

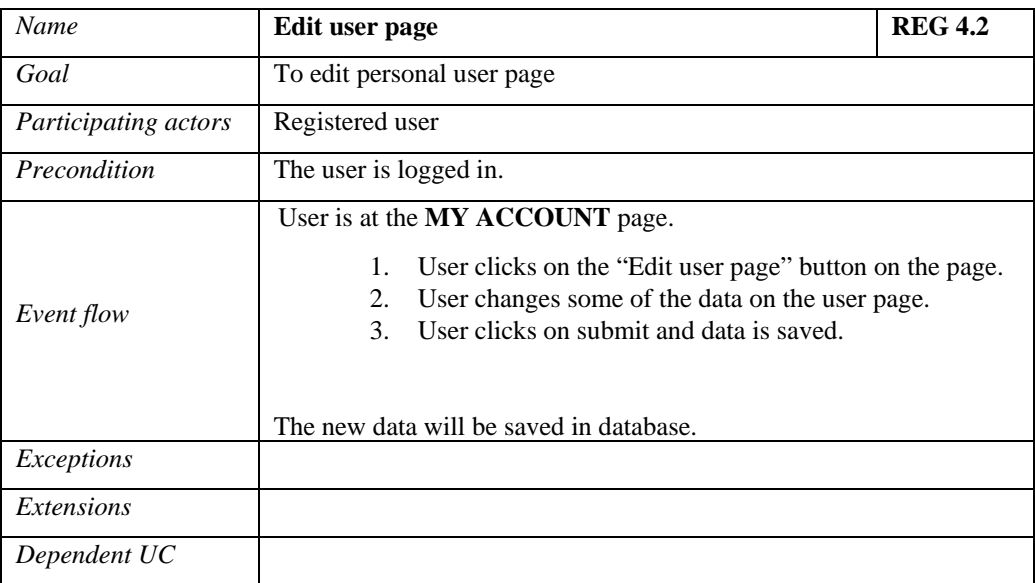

## <span id="page-22-0"></span>*3.2.5 Topic subscriptions*

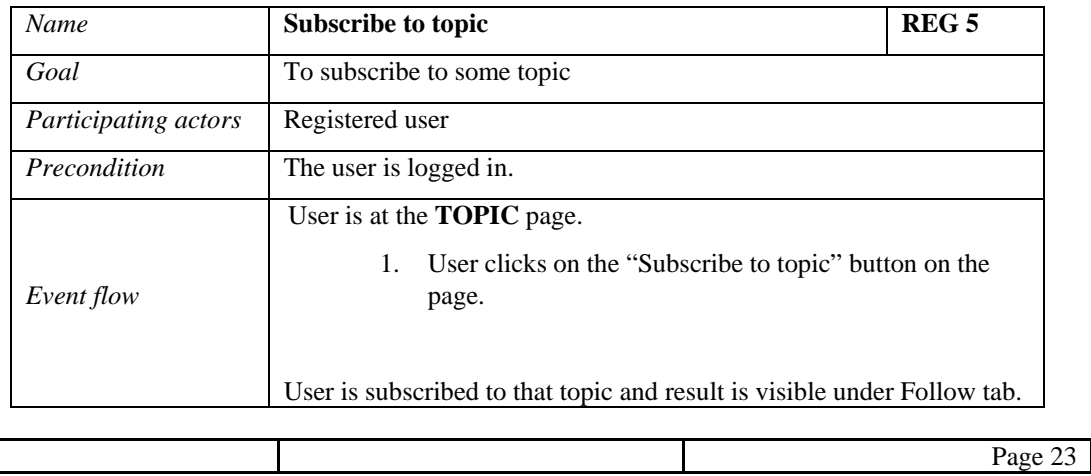

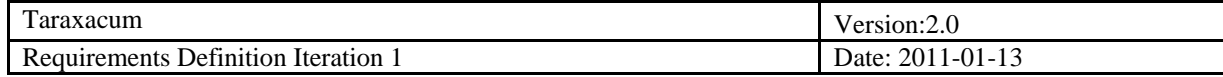

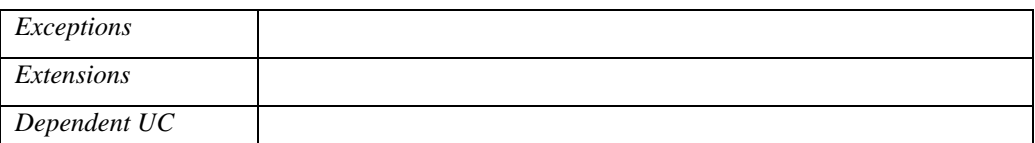

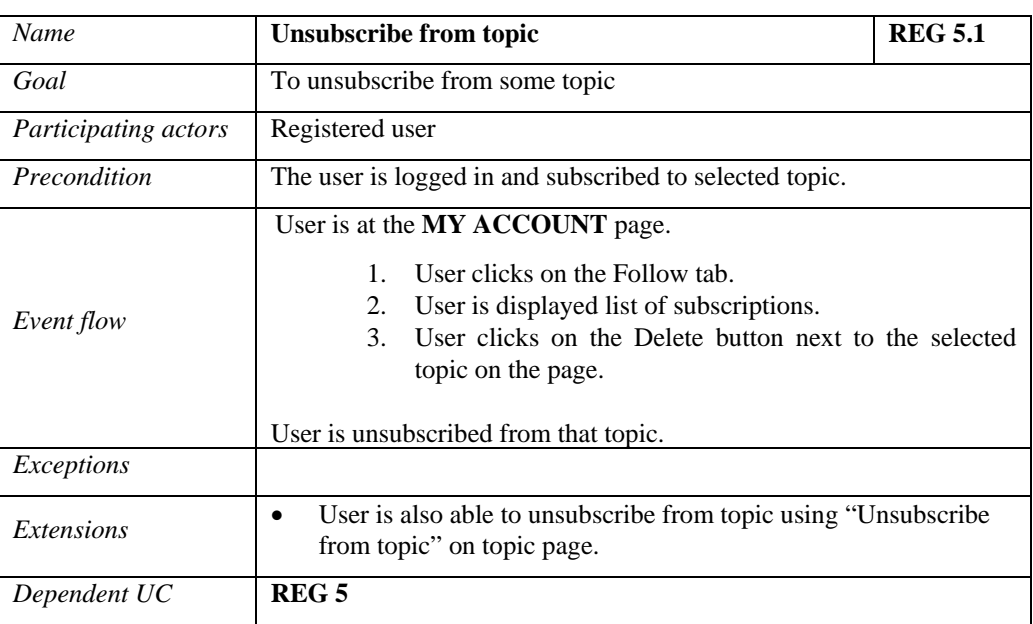

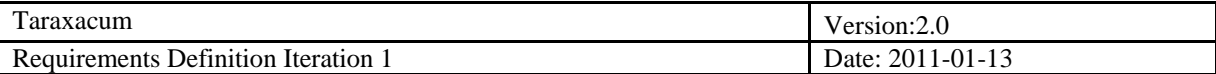

## <span id="page-24-0"></span>**Teacher**

#### **Introduction**

**Use case diagram**

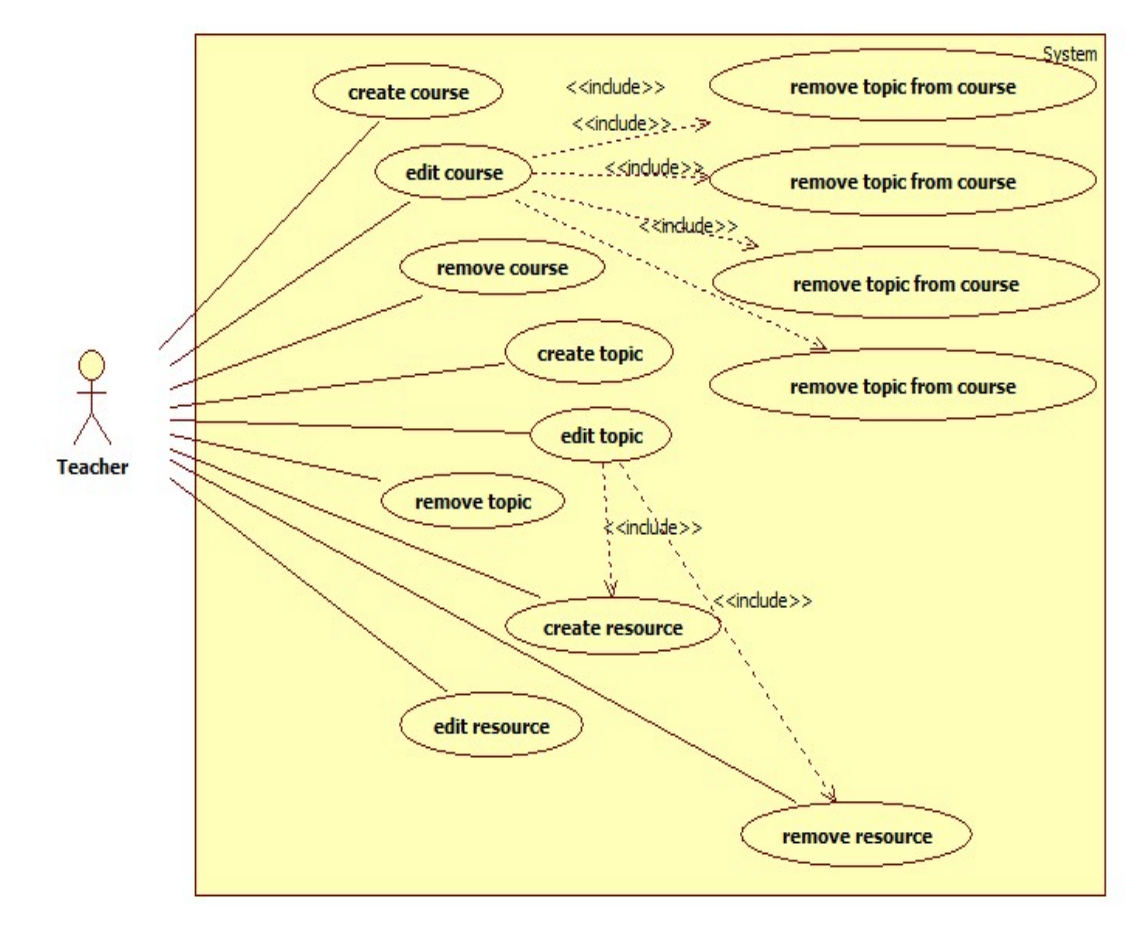

**Figure 5 Teacher Use Case Diagram**

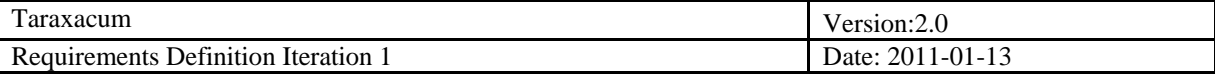

## <span id="page-25-0"></span>*3.2.6 Topic*

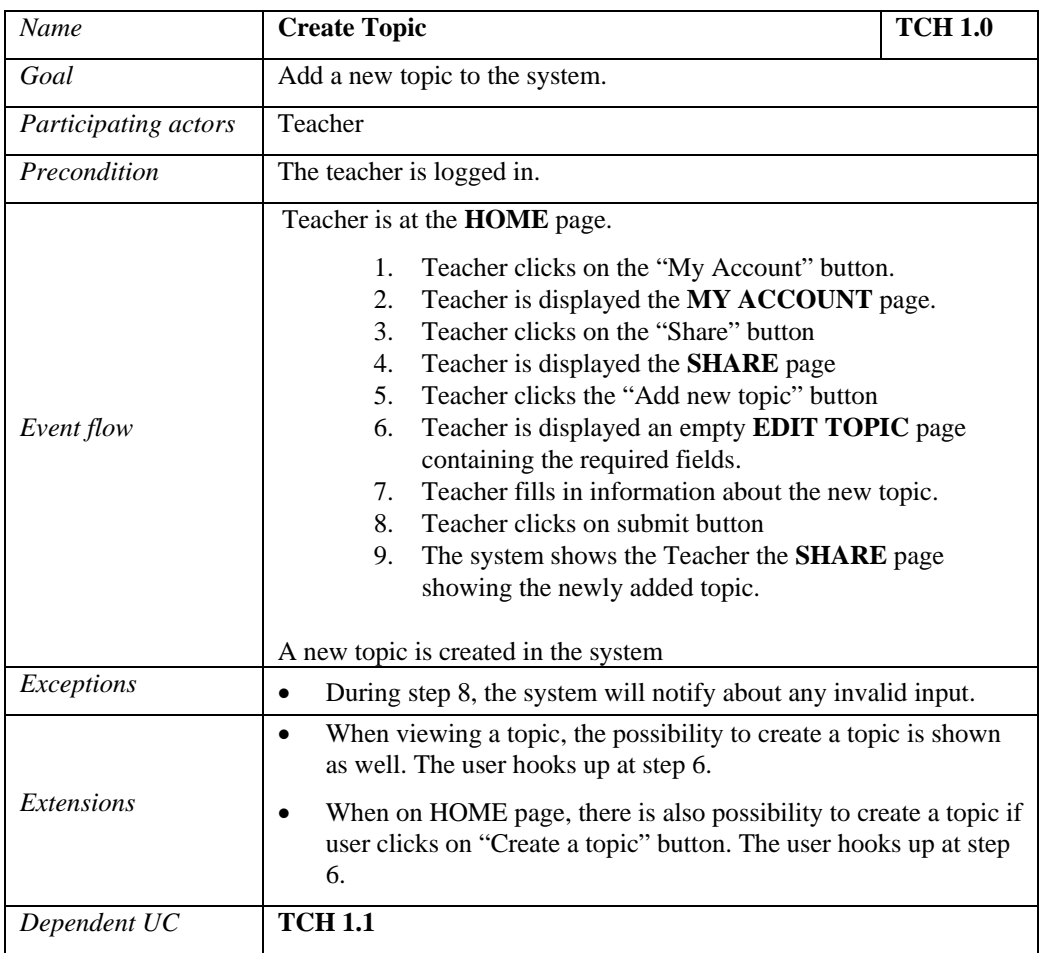

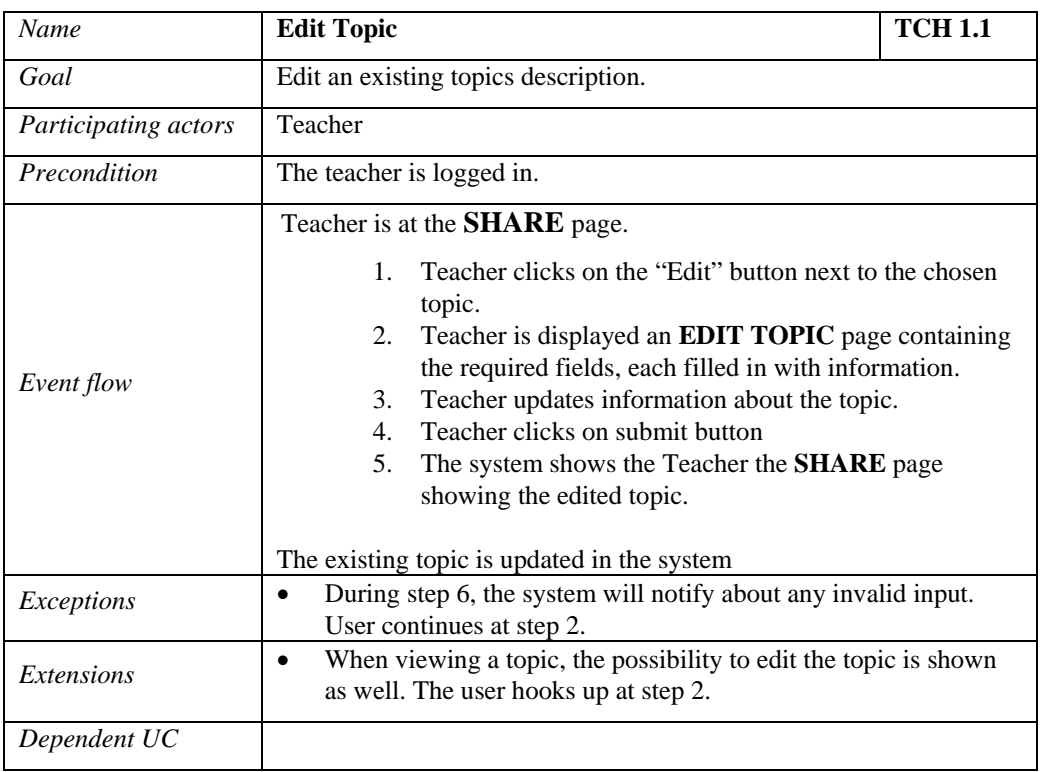

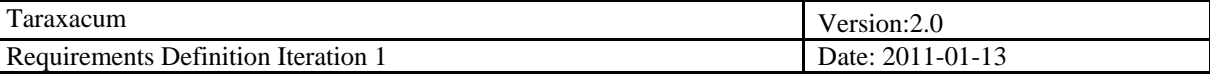

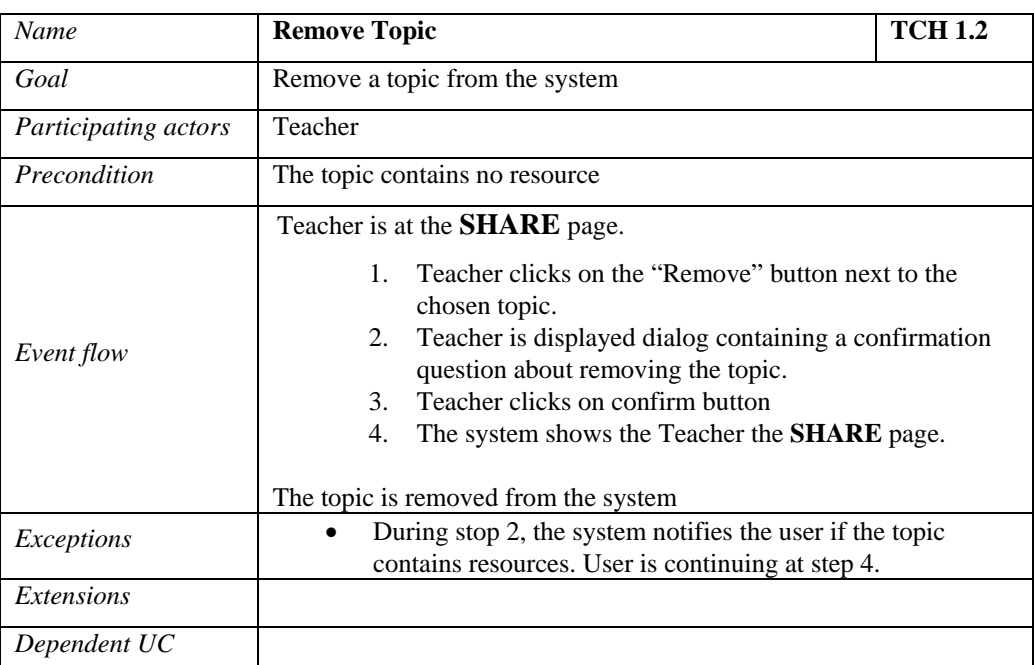

## <span id="page-26-0"></span>*3.2.7 Resource*

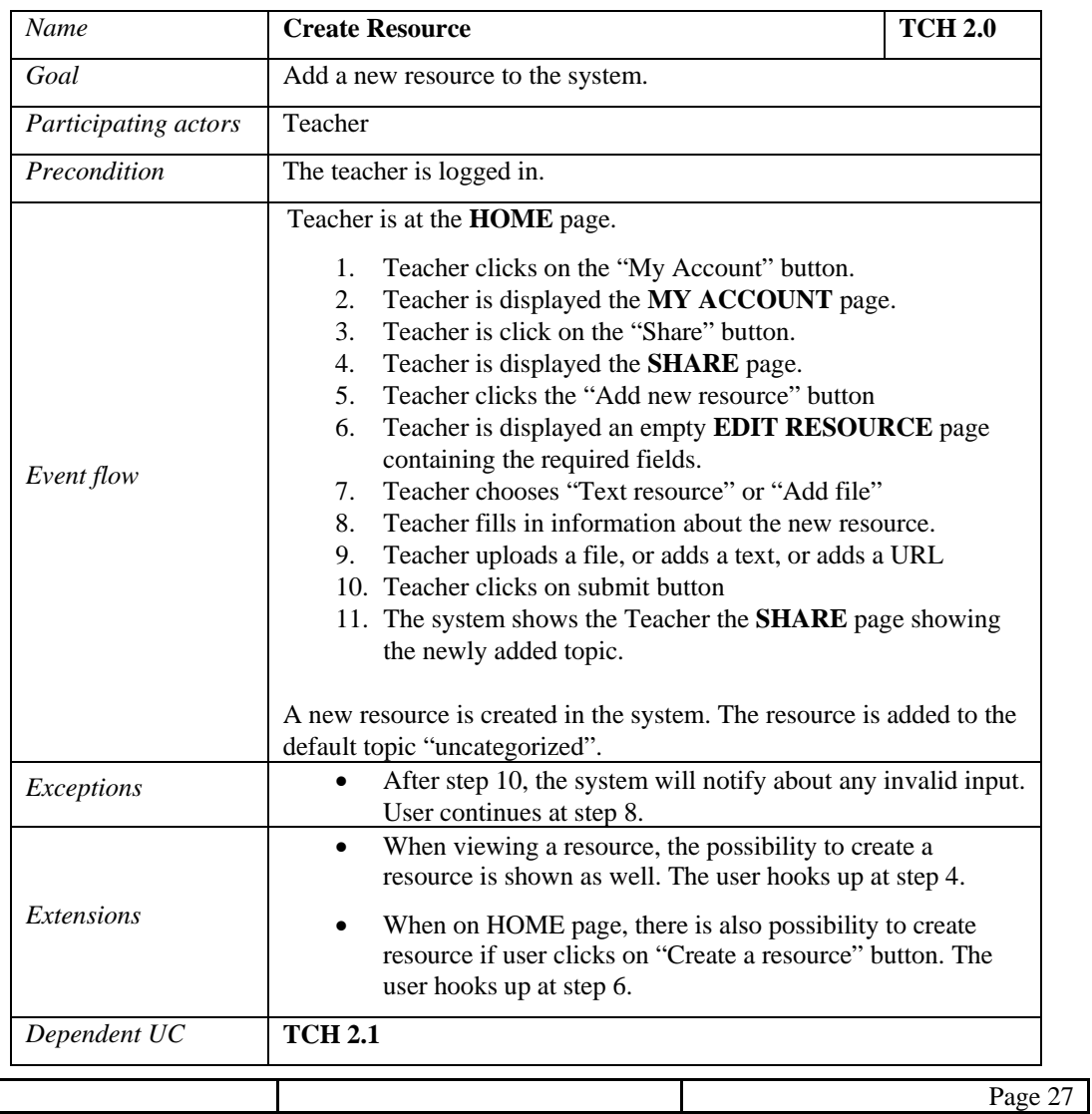

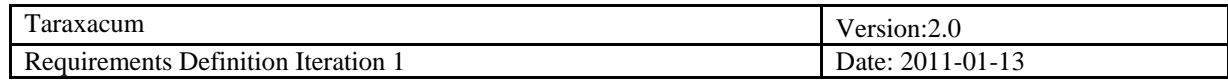

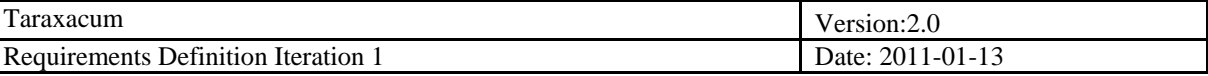

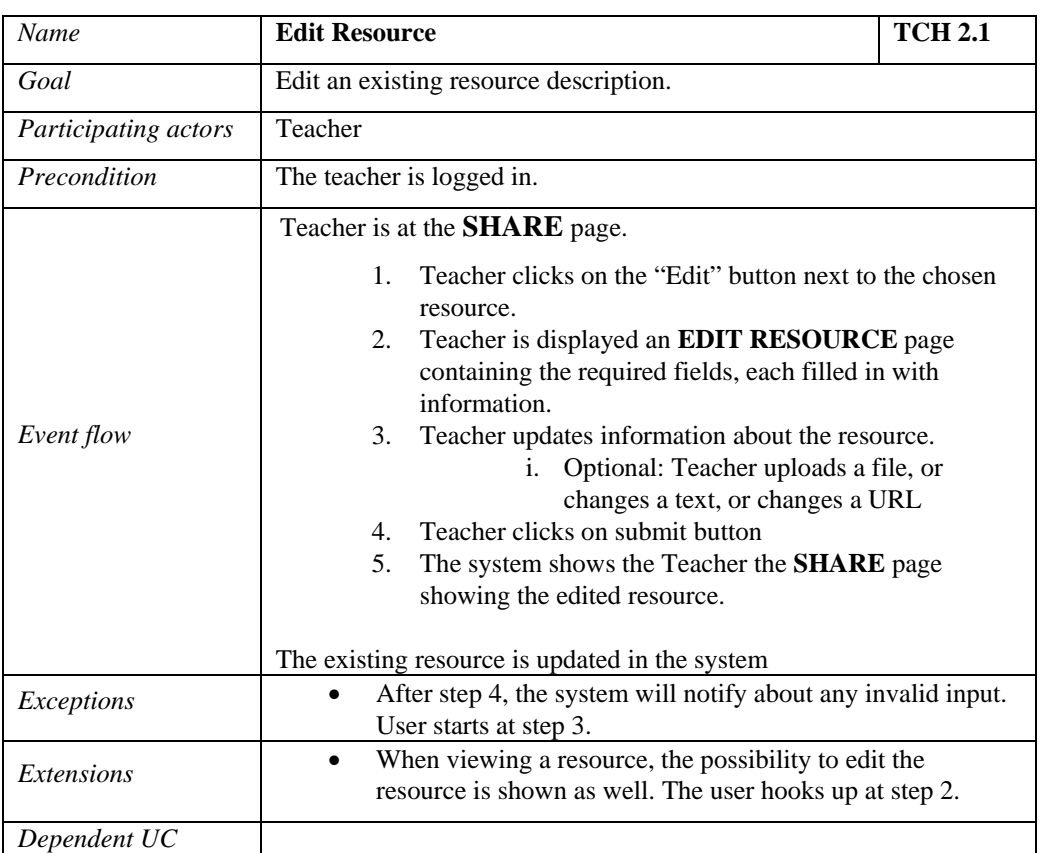

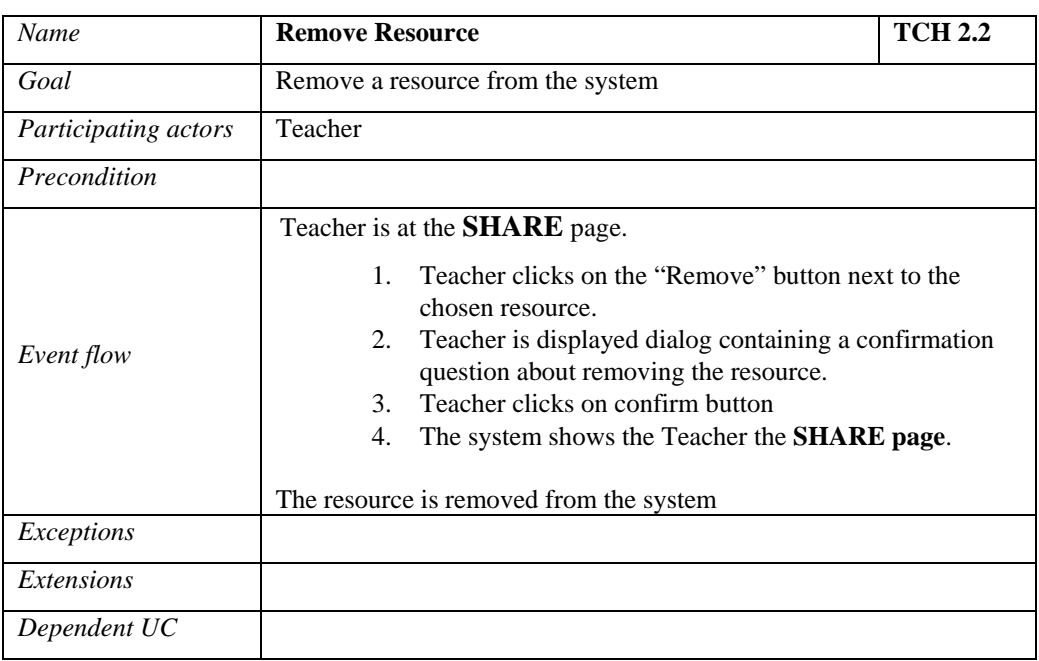

## <span id="page-28-0"></span>*3.2.8 Course*

ı

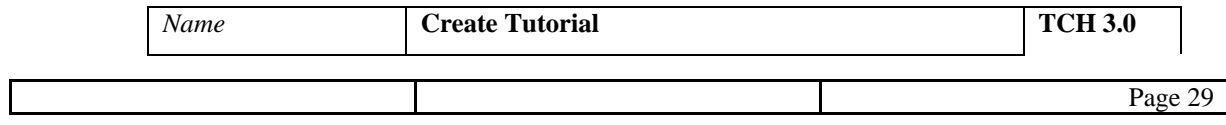

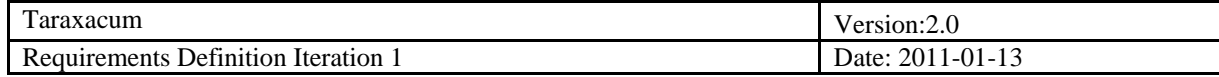

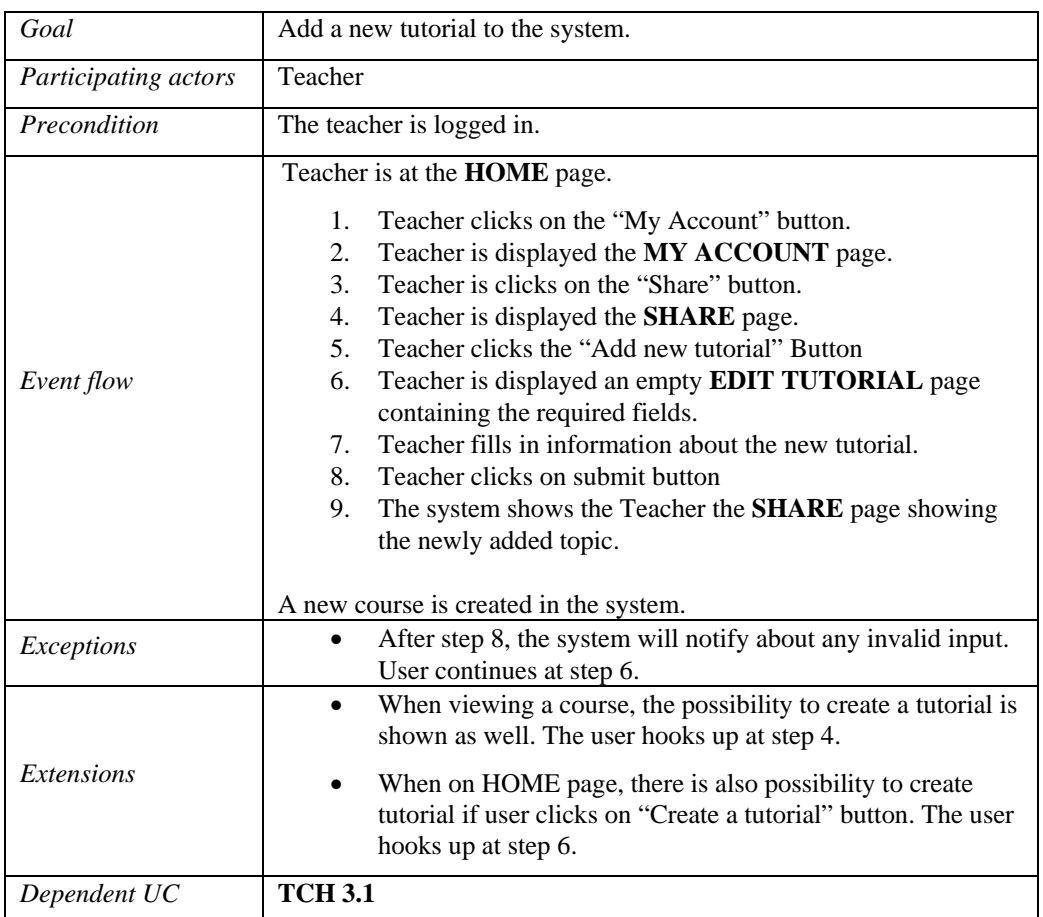

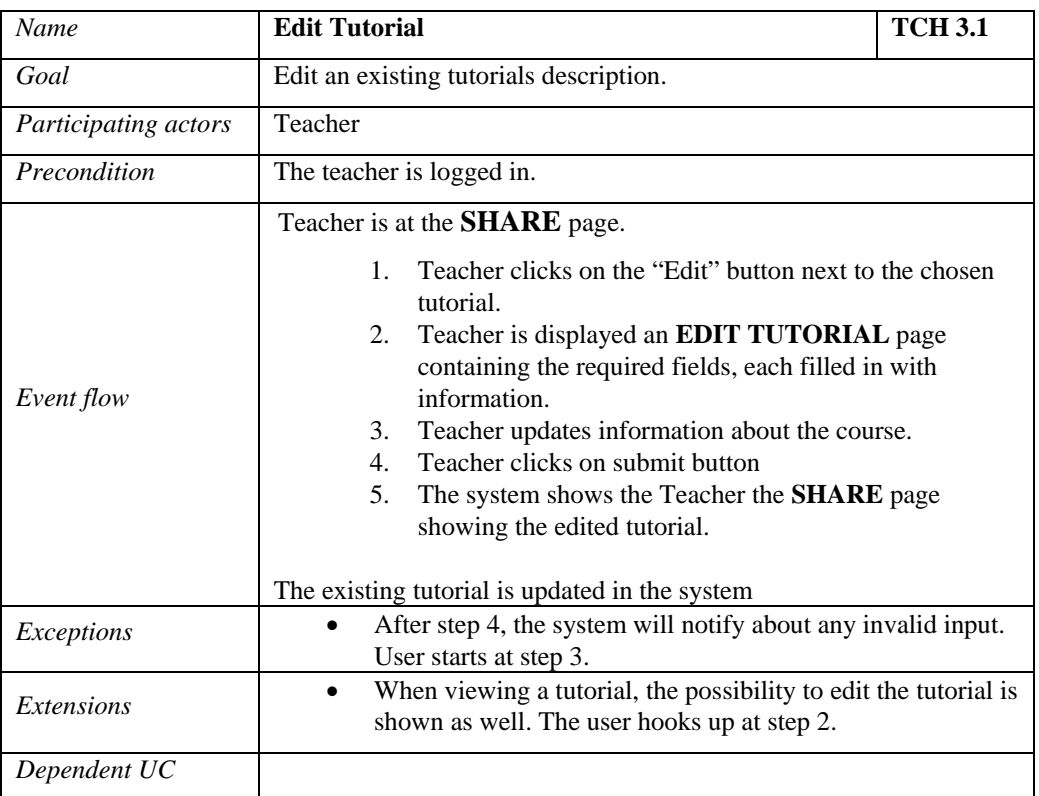

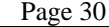

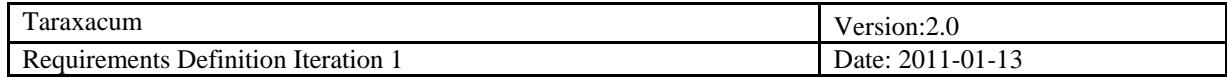

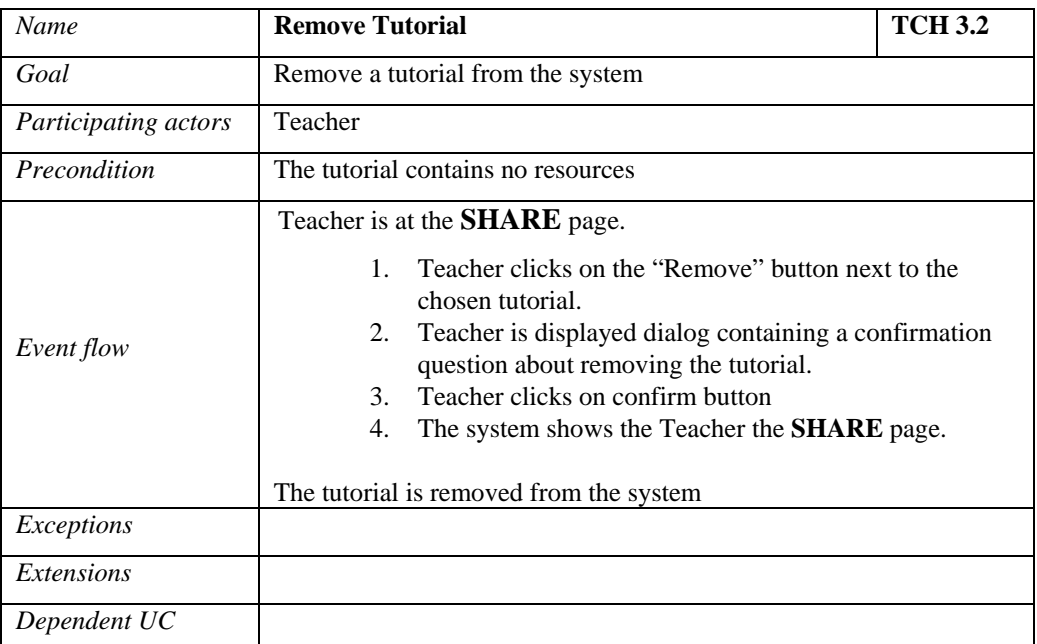

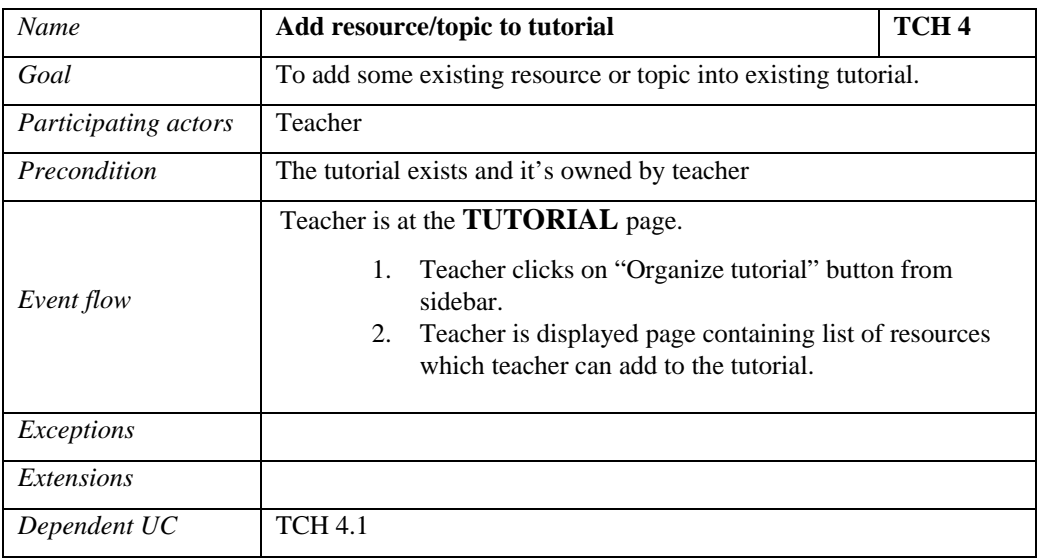

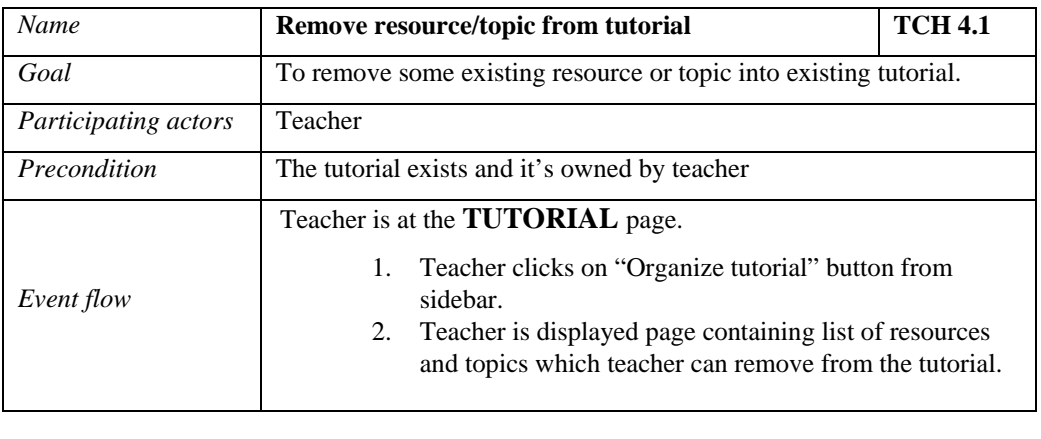

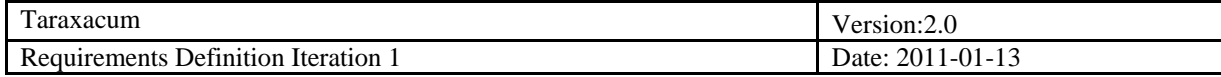

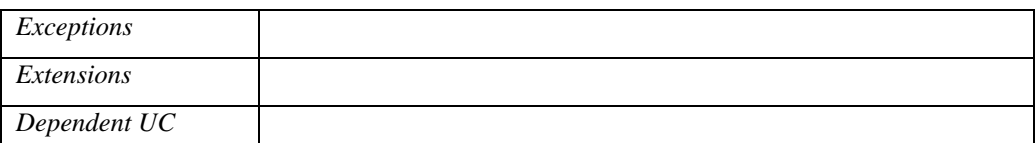

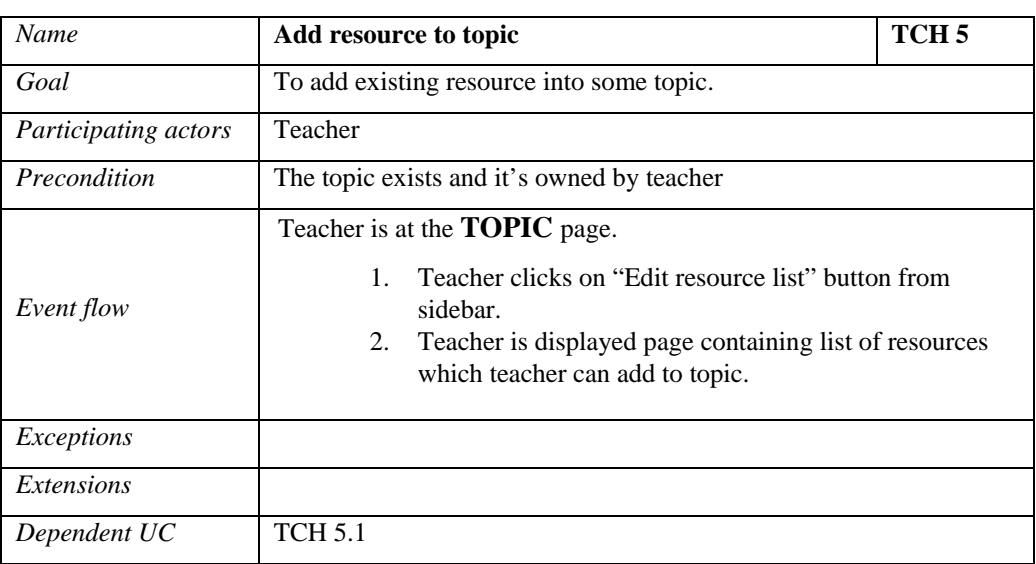

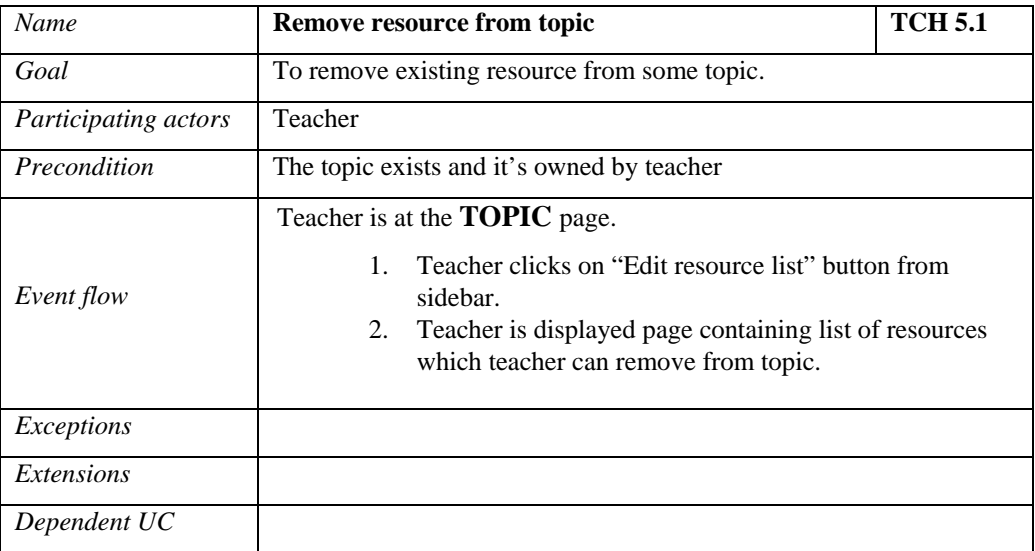

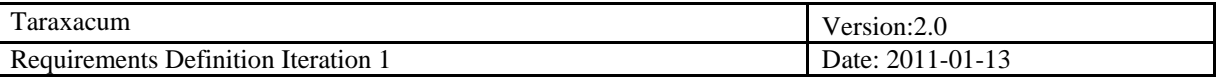

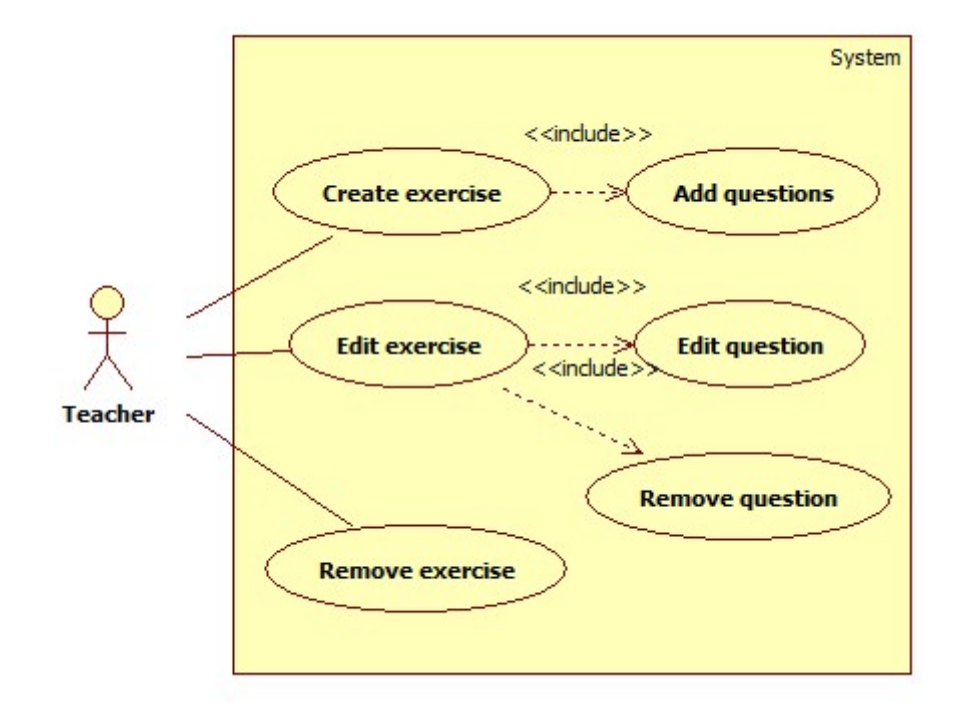

## **Figure 4 Teacher Use Case Diagram**

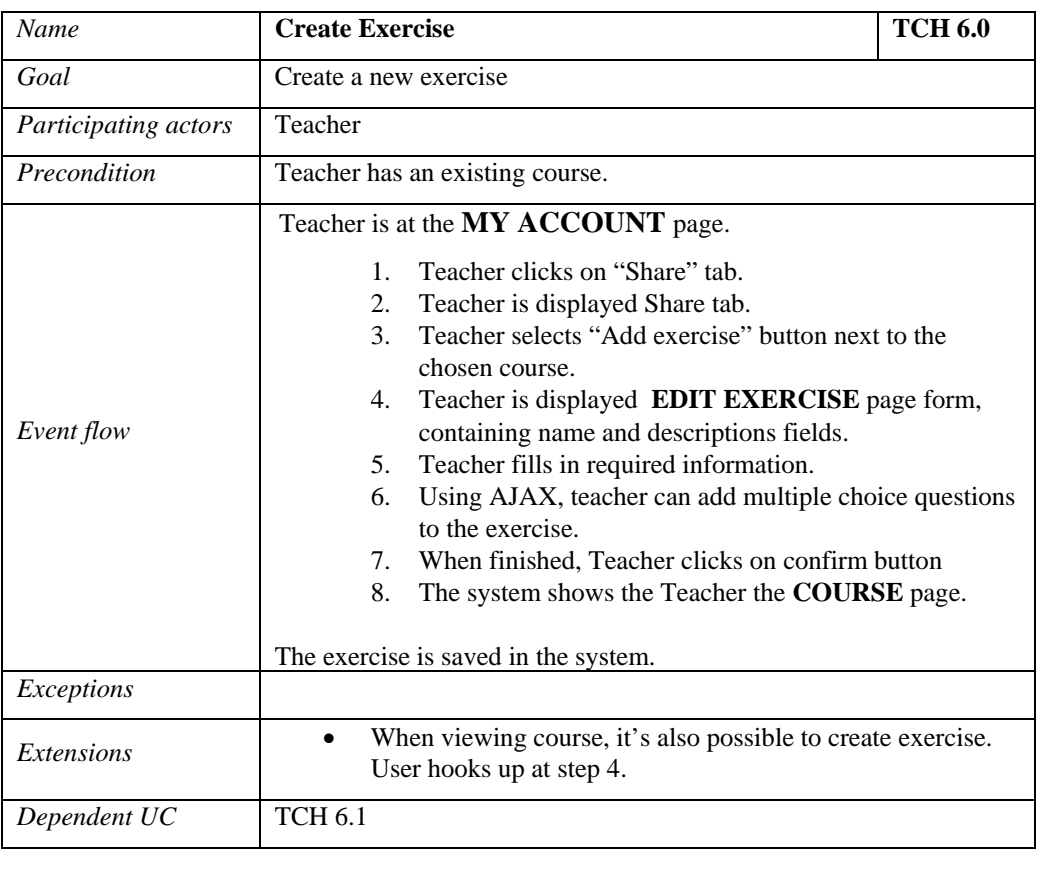

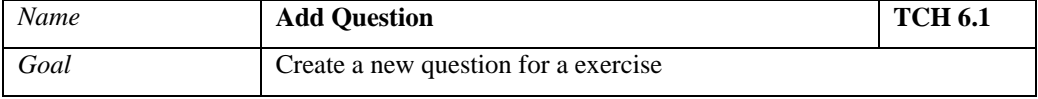

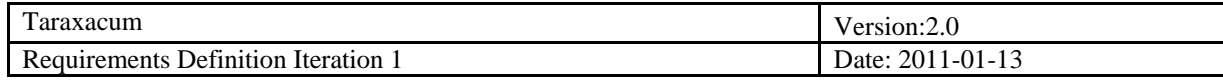

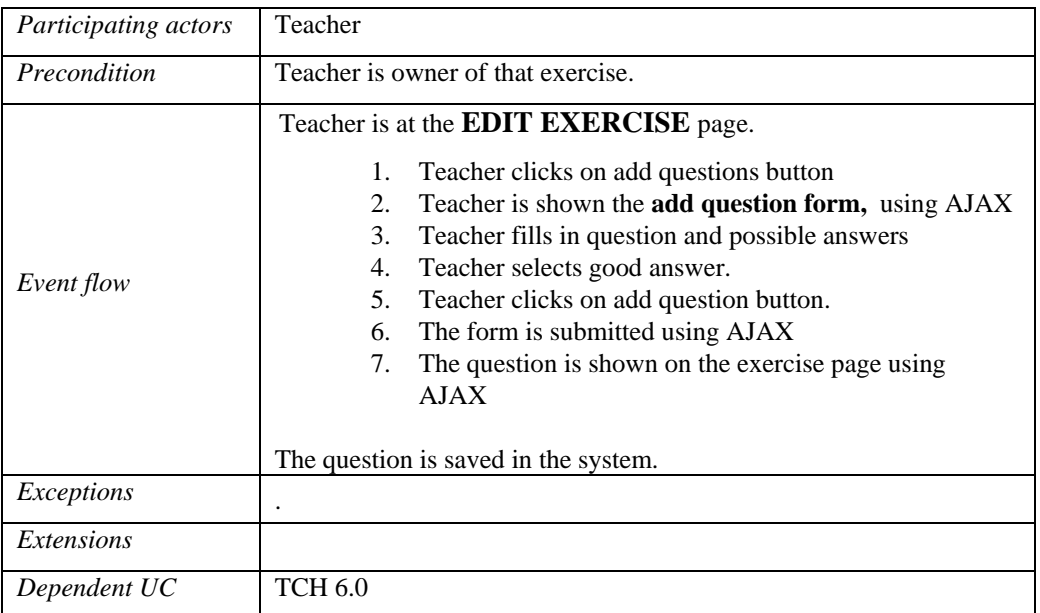

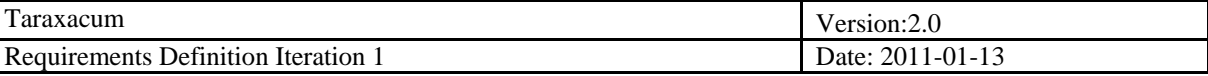

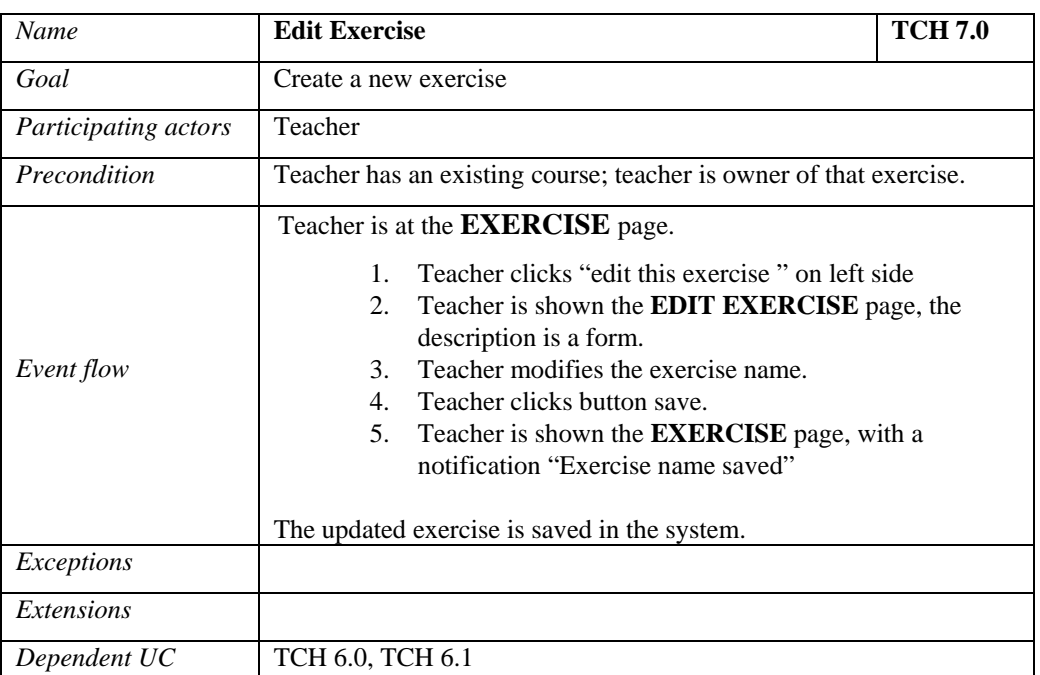

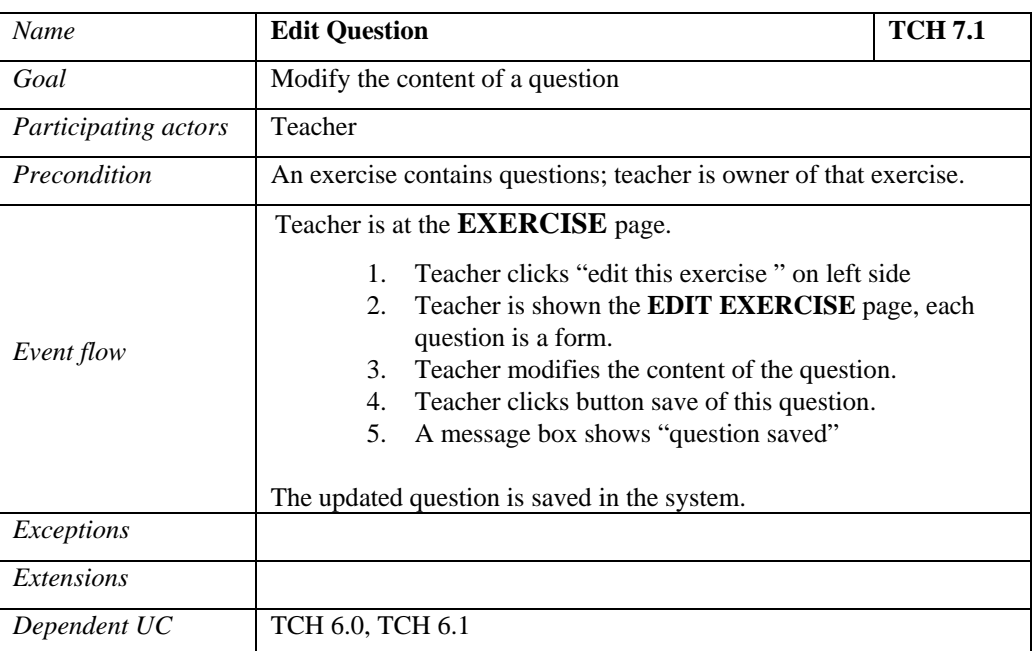

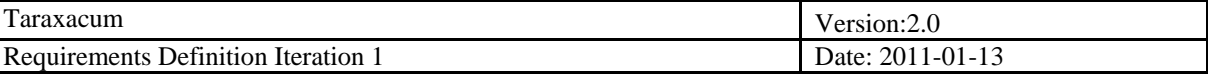

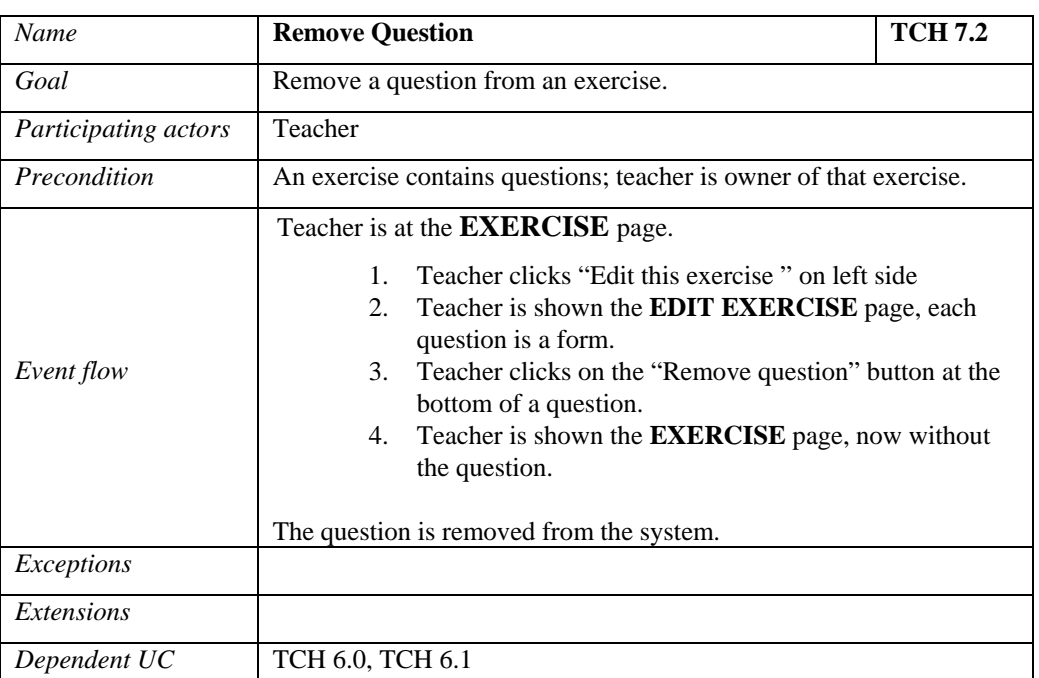

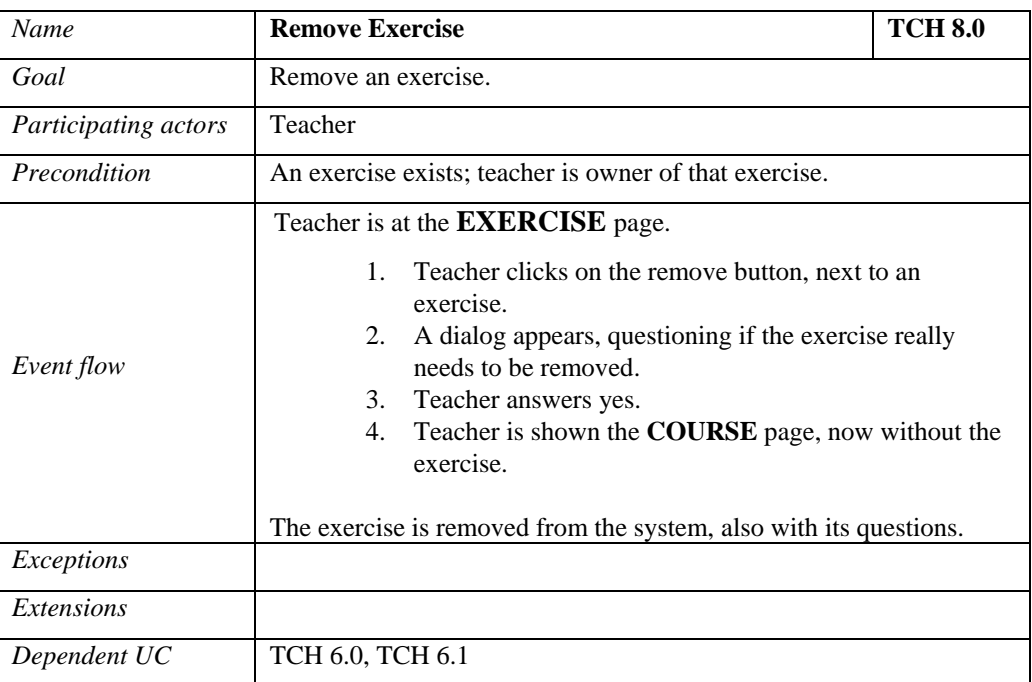

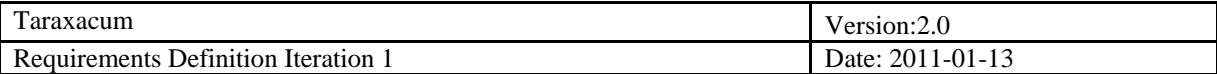

## <span id="page-36-0"></span>**3.3 Student**

## **Introduction**

**Use case diagram**

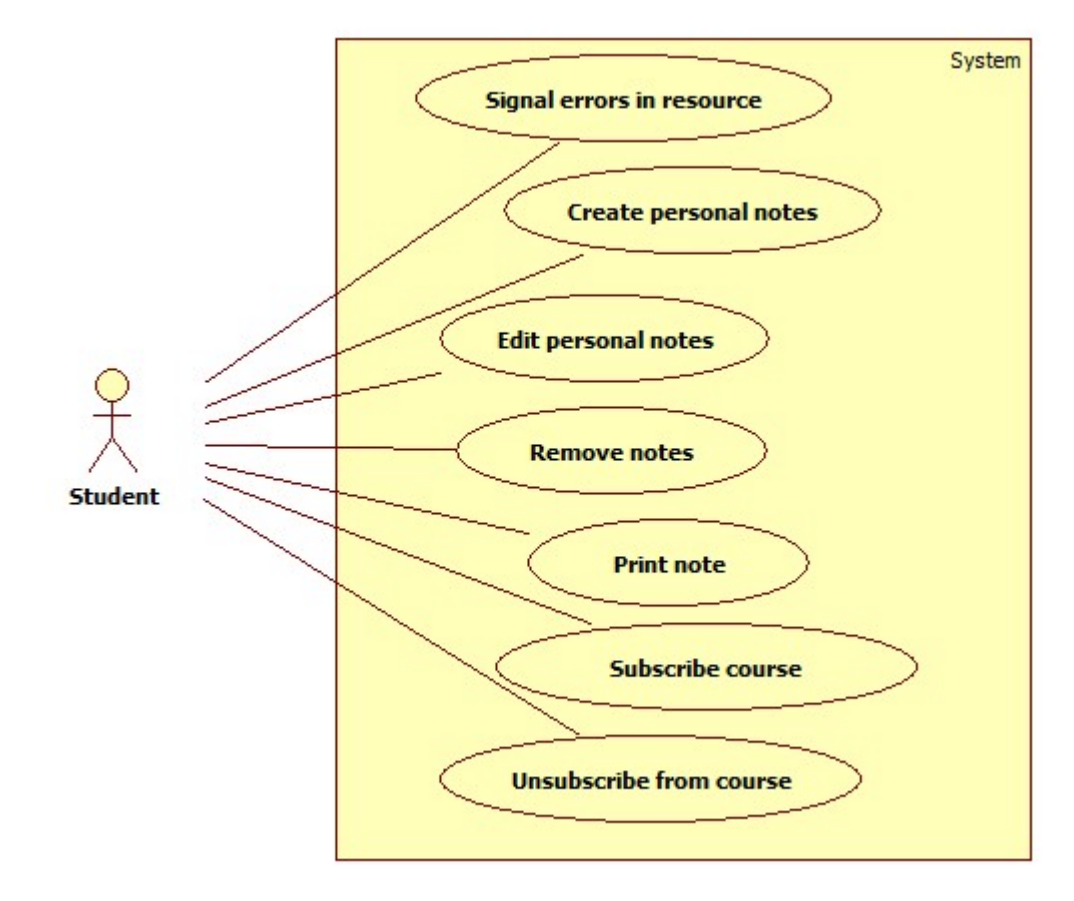

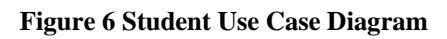

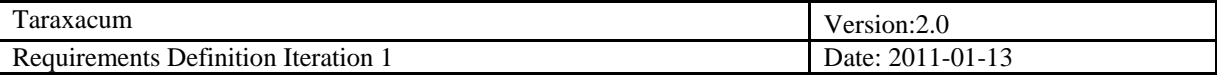

## <span id="page-37-0"></span>*3.3.1 Note about Resource*

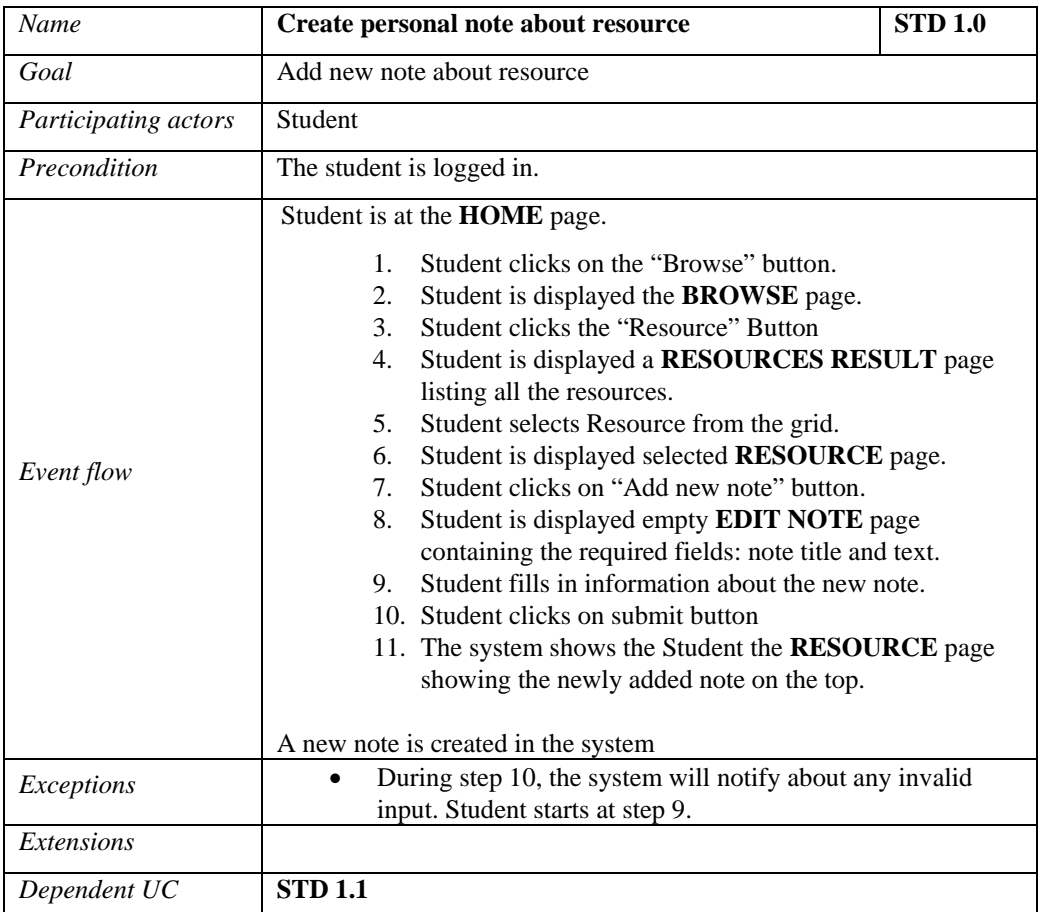

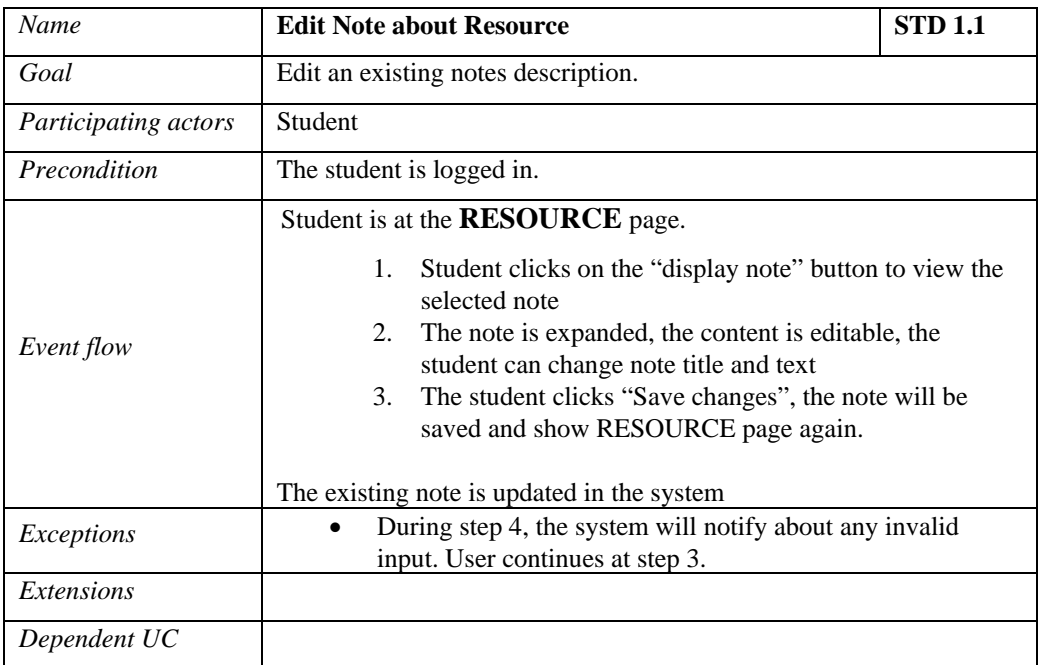

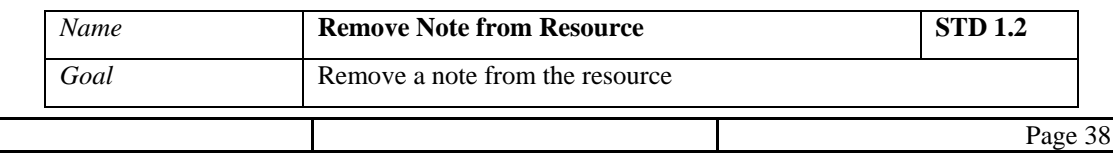

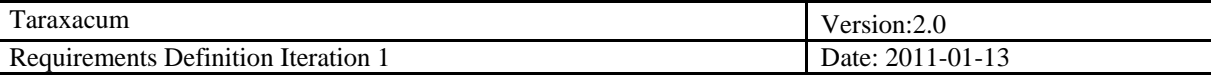

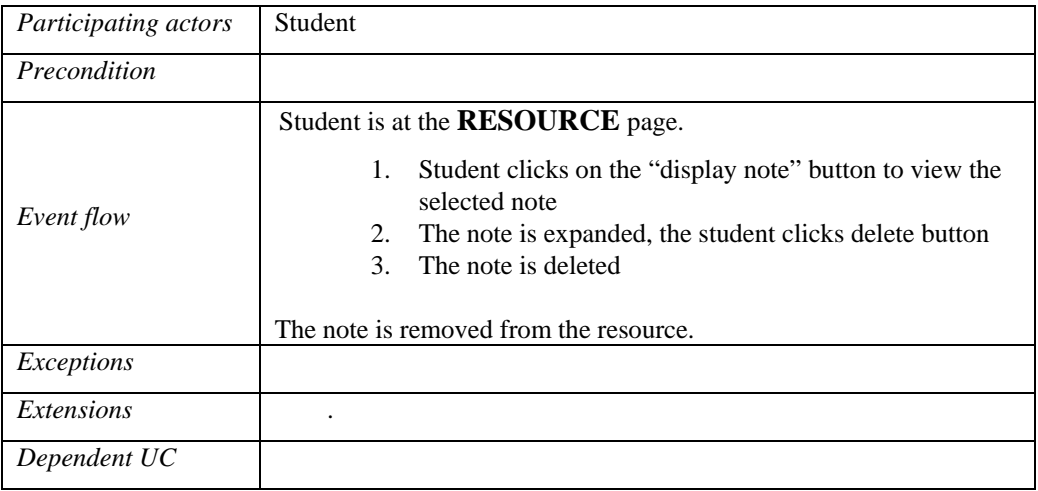

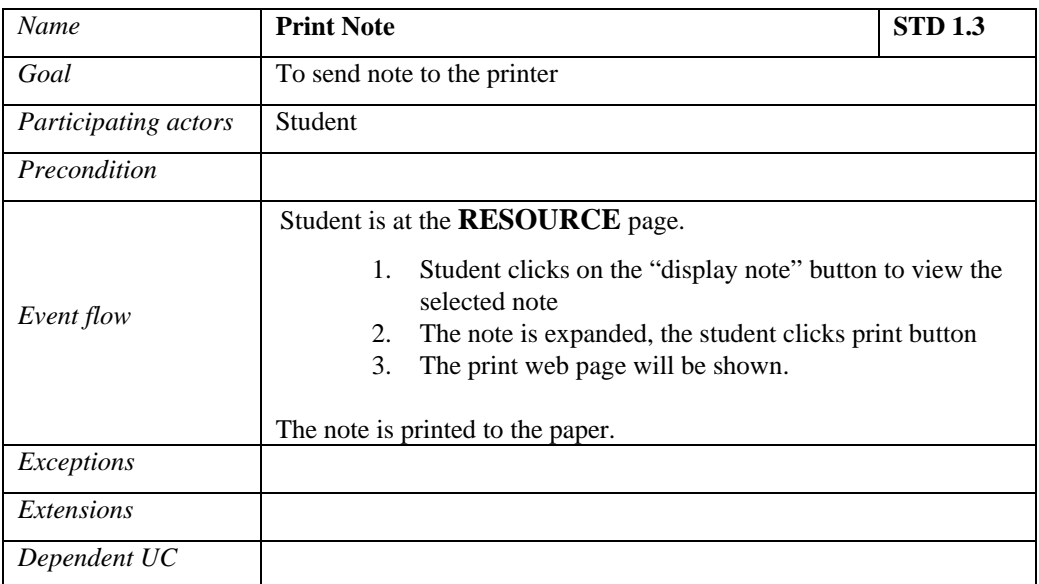

## <span id="page-38-0"></span>*3.3.2 Note about Topic*

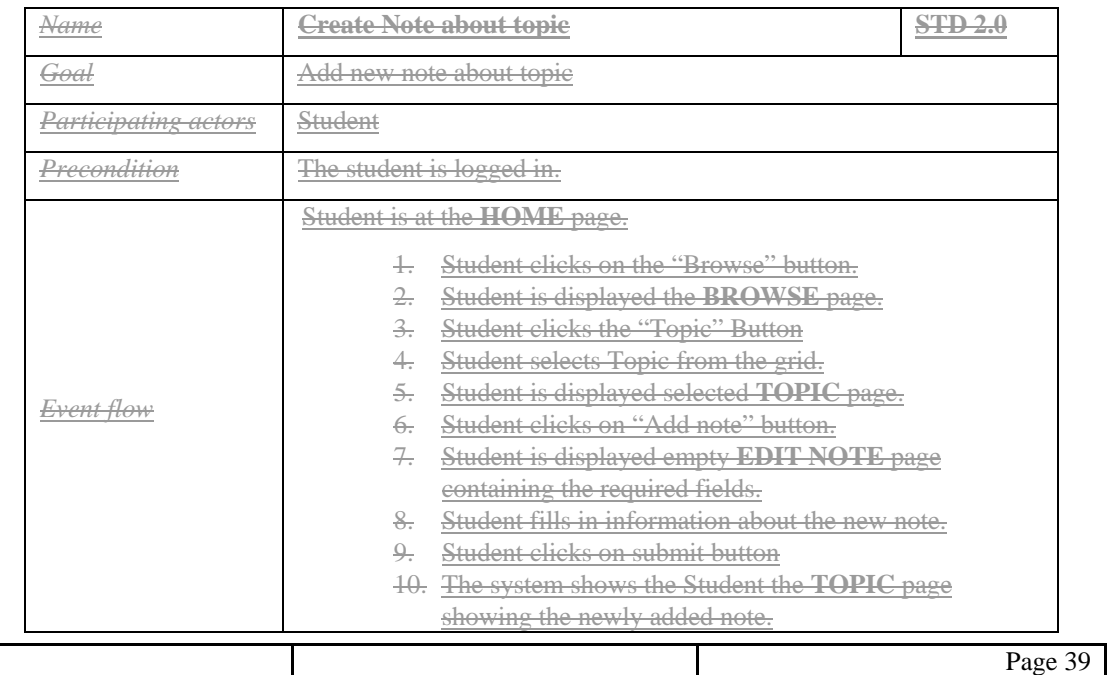

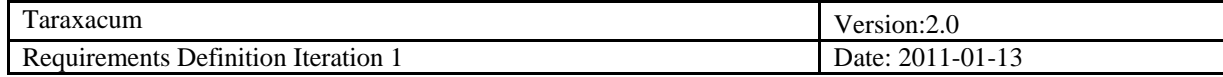

r

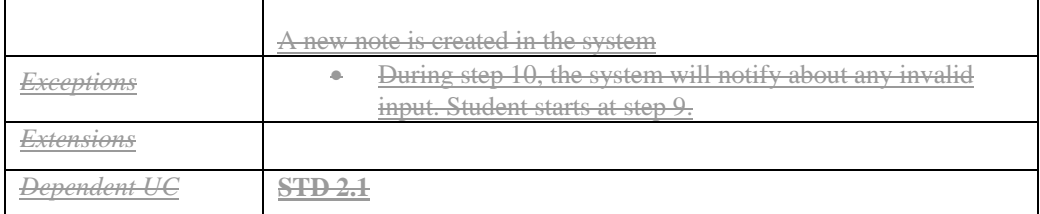

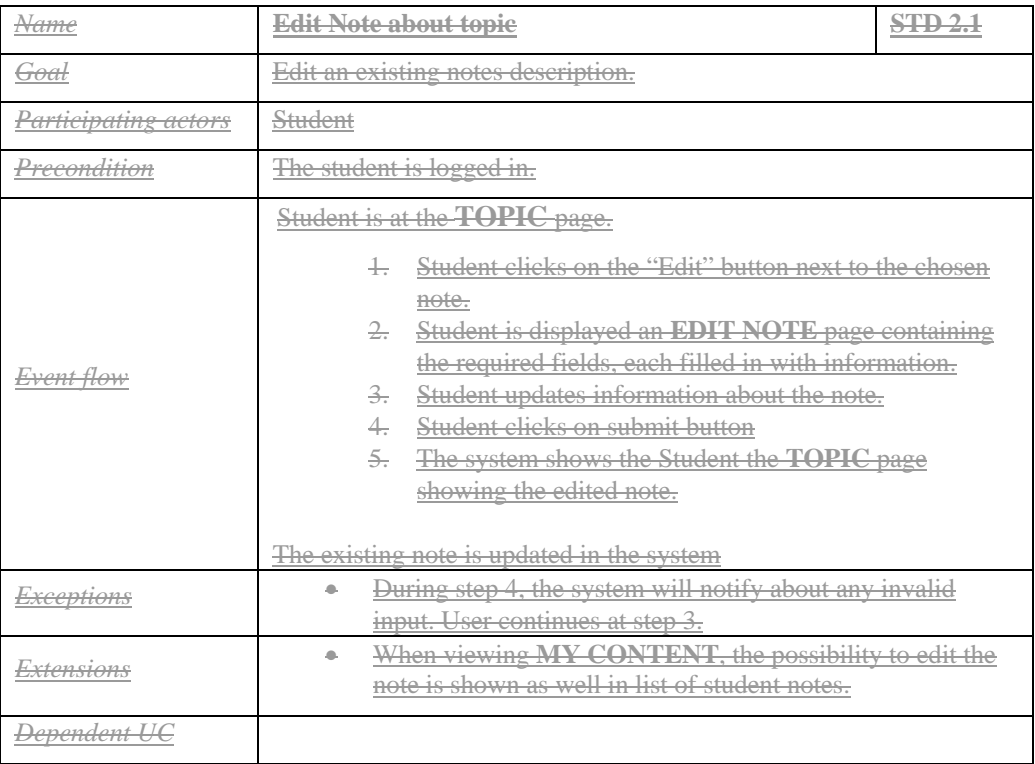

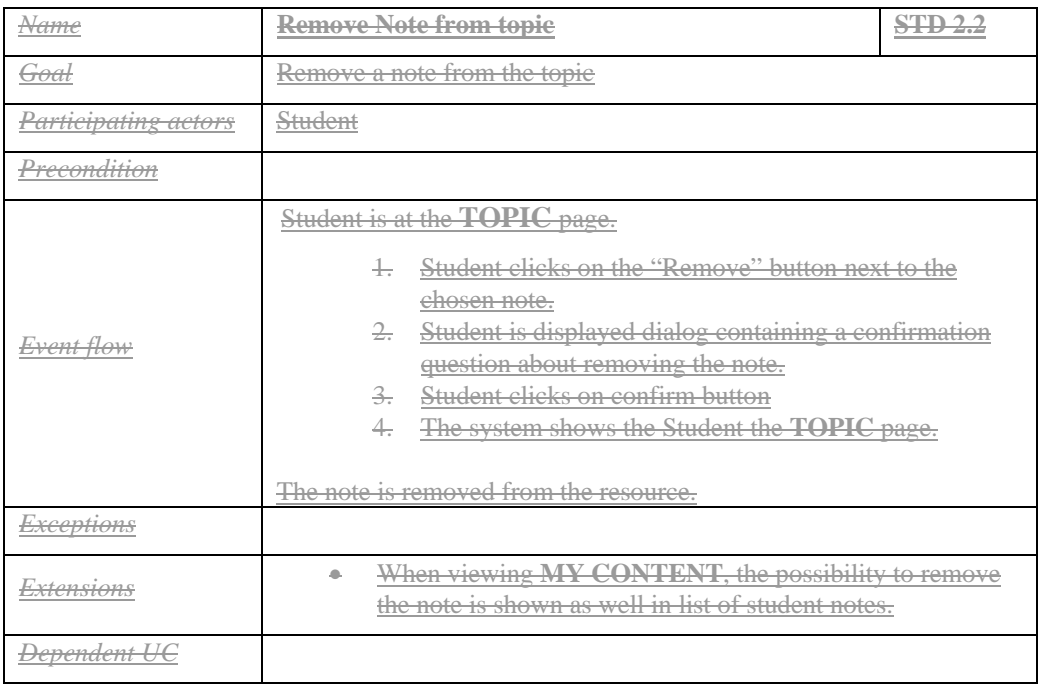

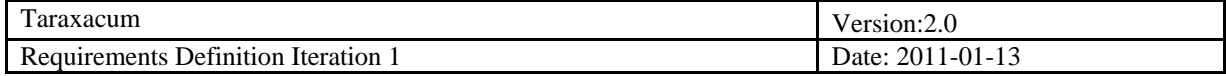

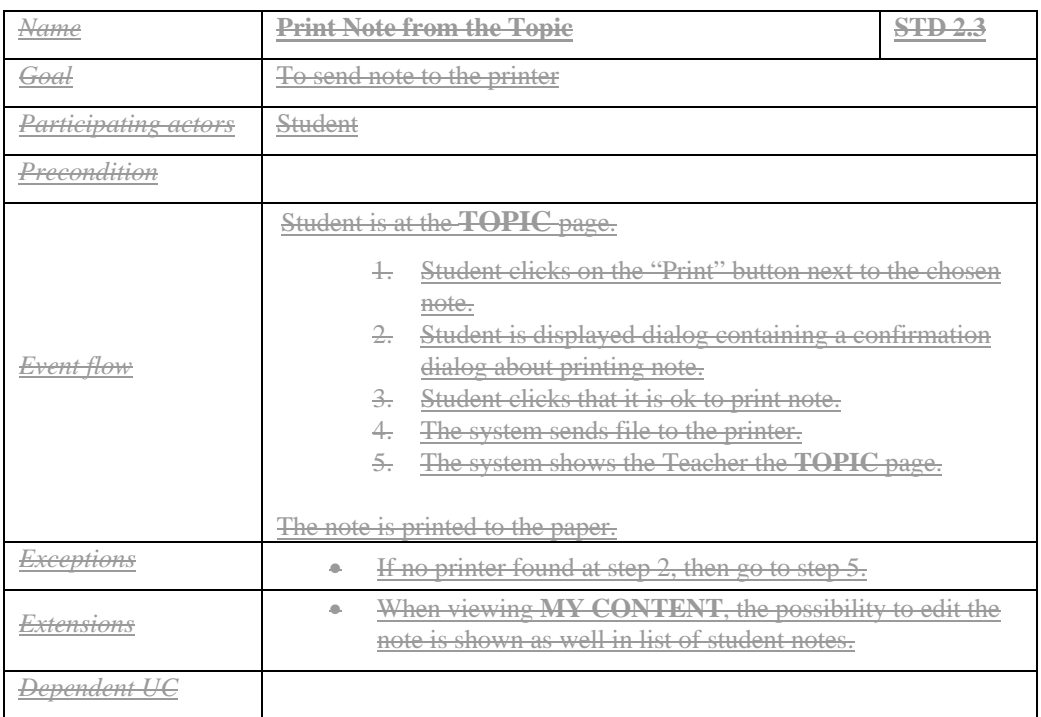

## <span id="page-40-0"></span>*3.3.3 Tutorial subscription*

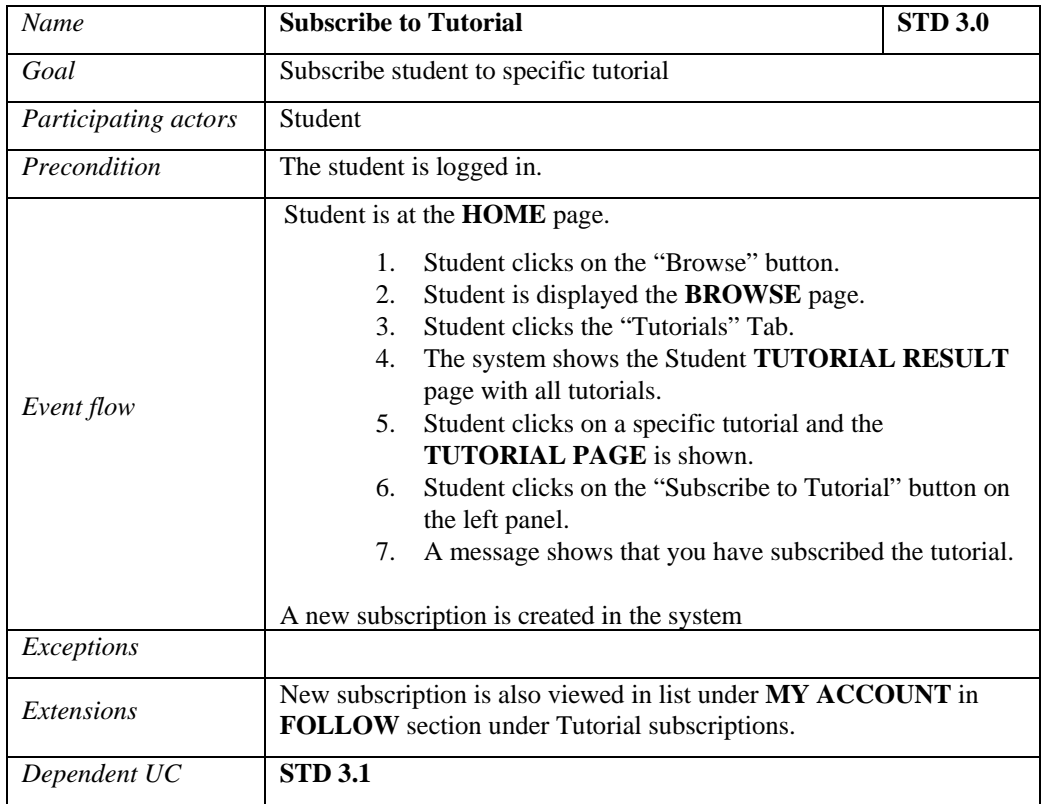

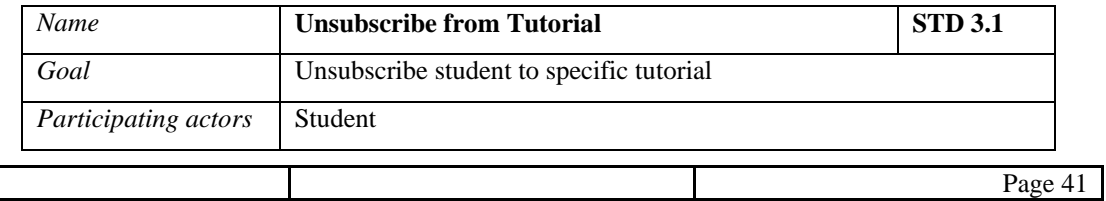

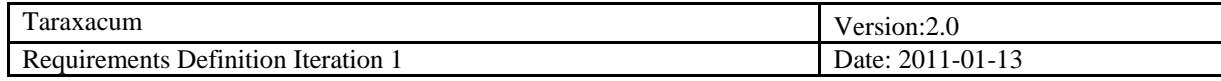

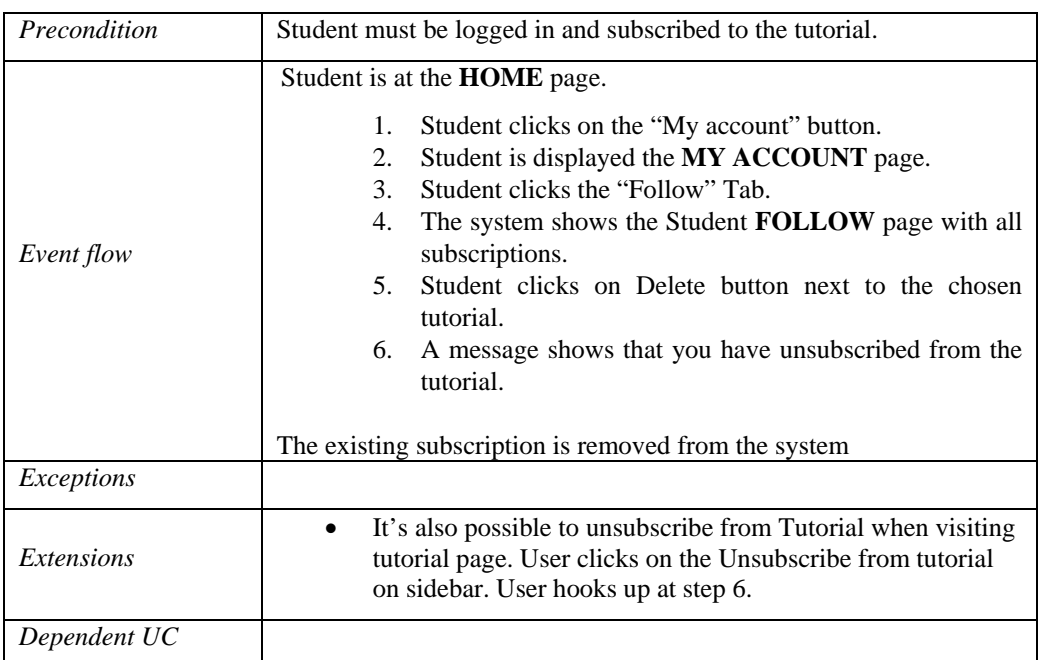

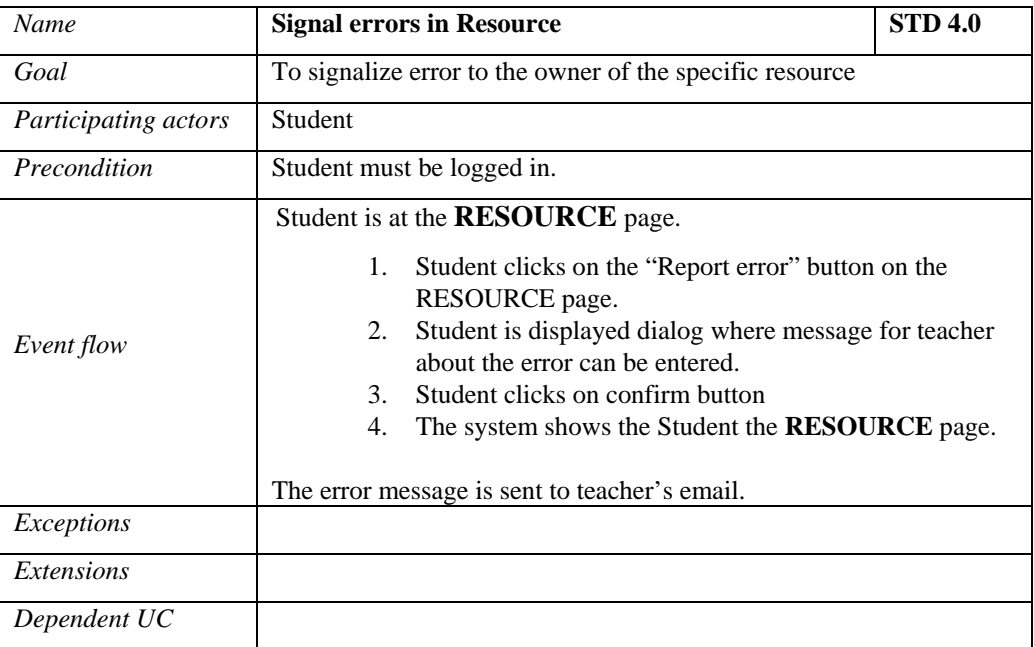

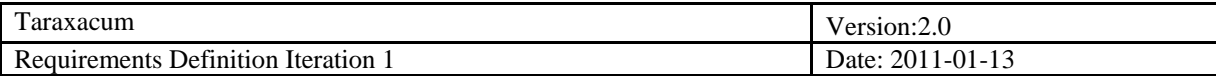

## <span id="page-42-0"></span>**4. Requirements Definition**

## <span id="page-42-1"></span>**4.1 Requirement Group Definitions**

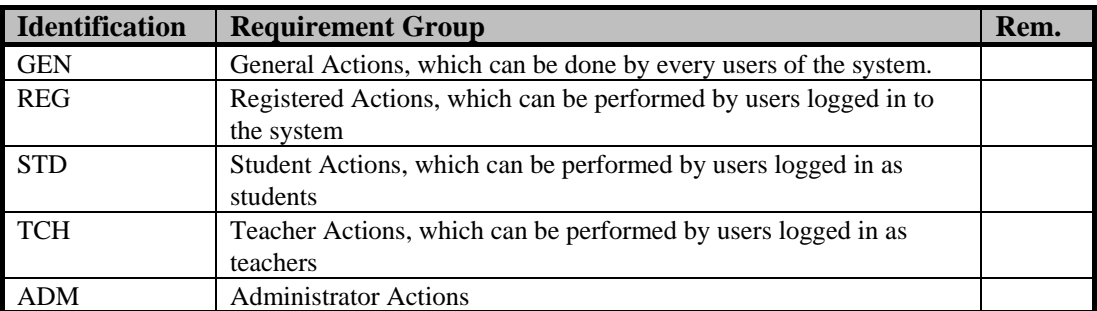

## <span id="page-42-2"></span>**4.2 Requirement Sources**

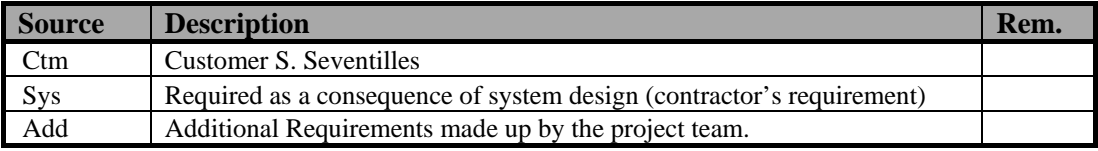

## <span id="page-42-3"></span>**4.3 Requirements Definitions**

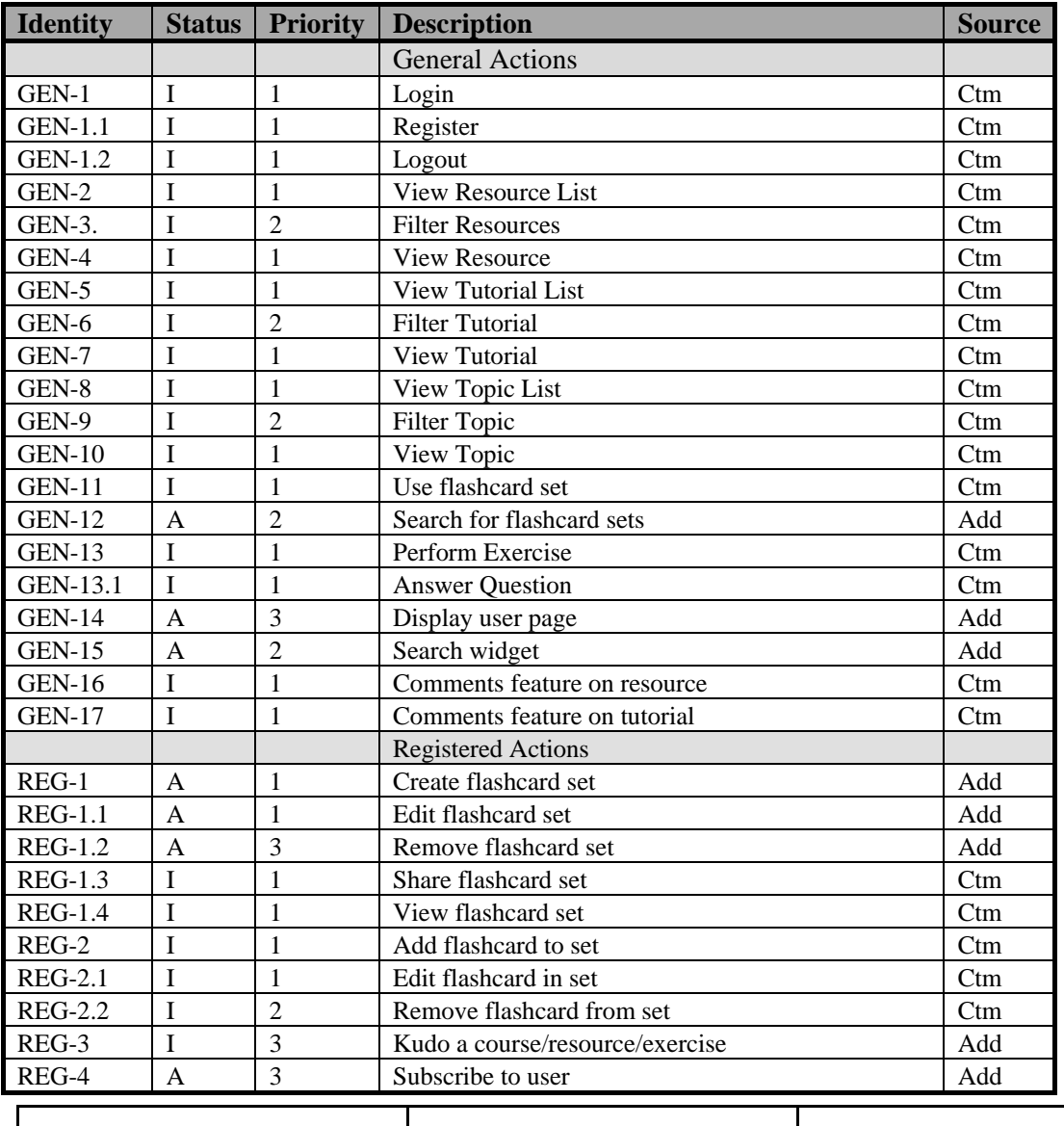

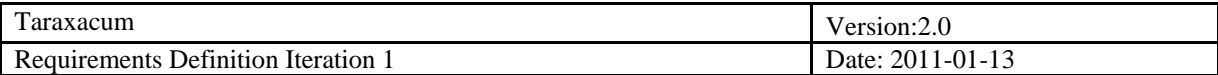

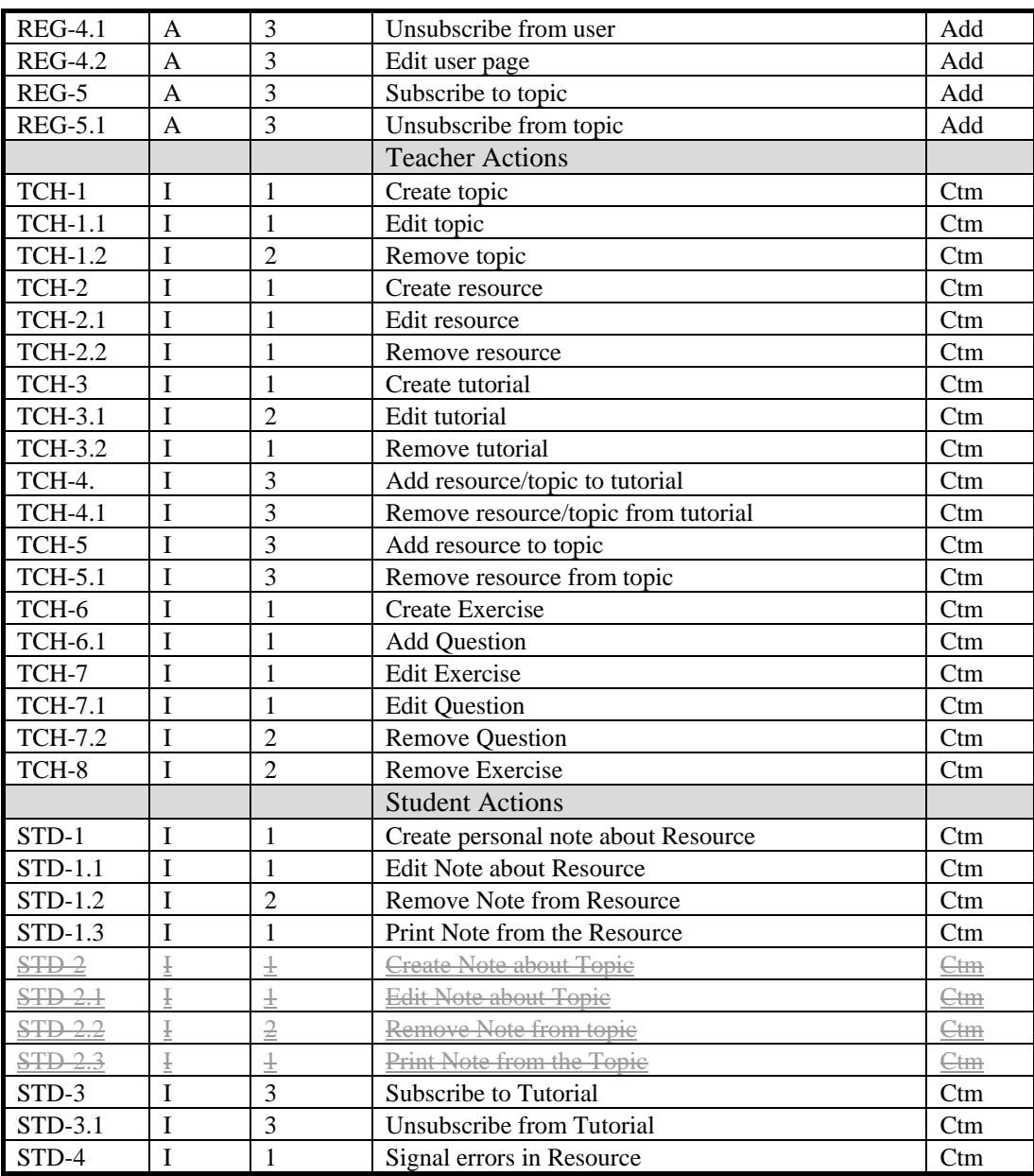

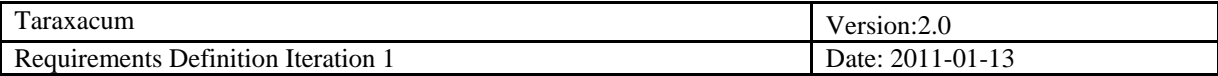

#### <span id="page-44-0"></span>*4.3.1 Requirement status*

- *I = initial* (this requirement has been identified at the beginning of the project),
- $D = dropped$  (this requirement has been deleted from the requirement definitions),
- $H = on$  *hold* (decision to be implemented or dropped will be made later),
- *A = additional* (this requirement was introduced during the project course).

#### <span id="page-44-1"></span>*4.3.2 Requirement priority*

- 1 = MUST: Describes a requirement that must be satisfied in the final solution for the solution to be considered a success.
- 2 = SHOULD: Represents a high-priority item that should be included in the solution if it is possible. This is often a critical requirement but one which can be satisfied in other ways if strictly necessary.
- 3 = COULD: Describes a requirement which is considered desirable but not necessary. This will be included if time and resources permit.
- 4 = WOULD: Represents a requirement that stakeholders have agreed will not be implemented in a given release, but may be considered for the future.

## <span id="page-44-2"></span>*4.3.3 Change Log*

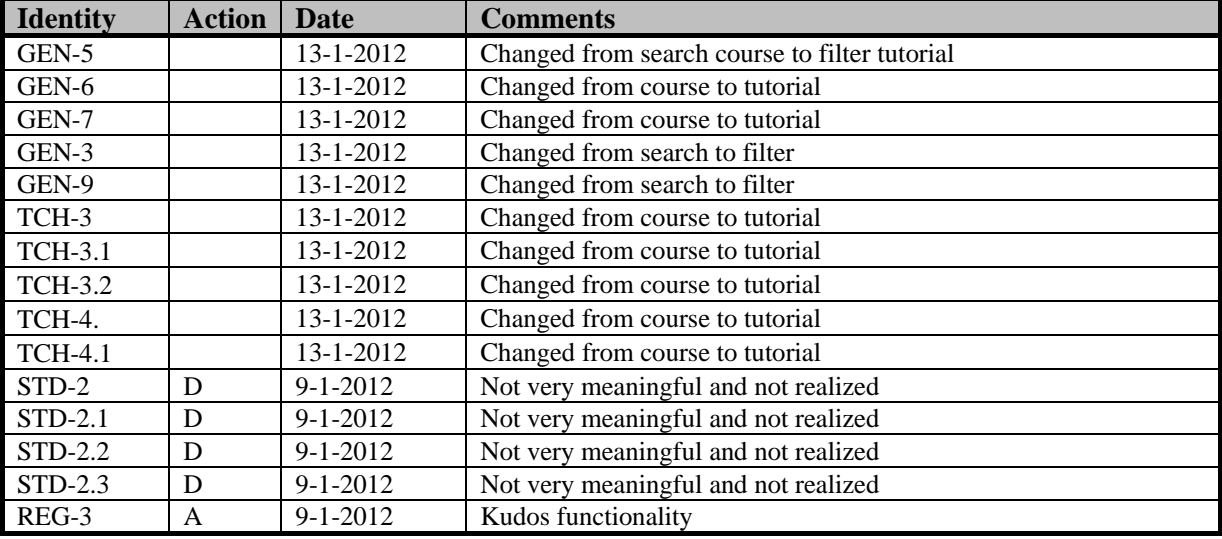

Requirement status:

 $D = dropped$  (this requirement has been deleted from the requirement definitions),

 $H = on \; hold$  (decision to be implemented or dropped will be made later),

*A = added* (this requirement was introduced during the project course).

 $R =$  resurrected (dropped or on hold requirement was reactivated)